# Deep Hole Testing/Form 11 – A BOH Refresher

Bruce Bouck Sr. Hydrogeologist MassDEP Drinking Water Program

#### **Deep Hole Testing/Form 11 Topics To Be Covered**

- Filling out Form 11 completely
- Deep Hole expectations
- Field tips for the reviewer/documentation
- Redox examples
- Perc testing hole location
- Form 11 soil log completeness
- Final site documentation

#### Filling out Form 11 Section B (Reference Information) – Topsfield Bradley Palmer Site

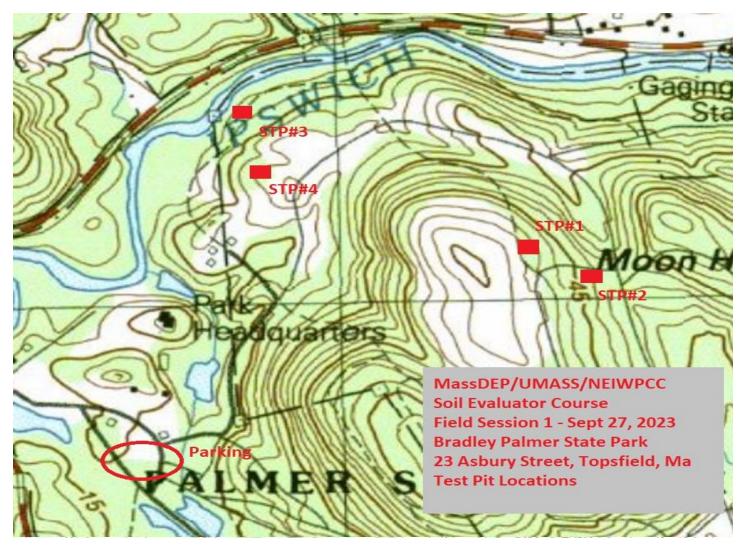

# Form 11 – Section B. Site Information

#### FORM 11

#### MassDEP website:

Go to: <u>http://Mass.gov/dep/</u> which is the MassDEP homepage and use the Search feature. For Form 11 Soil Assessment and Form 12 Percolation Test forms, type in "Form 11 Title 5" and then open up the Title 5 Septic System Forms link which should be the first link. Click on the Title 5 Construction and Repairs Forms to get the Form 11 and Form 12. OR DIRECTLY USE THESE TWO LINKS: Soil Suitability Assessment for On-Site Sewage Disposal - Form 11: www.mass.gov/doc/form-11-soil-suitability-assessment-for-on-site-sewage-disposal-O/download Percolation Test - Form 12: www.mass.gov/doc/form-12-percolation-test-O/download

# Form 11 – Section B. Site Information

|    | City/Town of                                                                 | _                   |                          |              |              |             |  |  |
|----|------------------------------------------------------------------------------|---------------------|--------------------------|--------------|--------------|-------------|--|--|
|    | Form 11 - Soil Suitability                                                   | Assessment          | for On-Site Sev          | vage Dispo   | osal         |             |  |  |
| ۱. | Facility Information                                                         |                     |                          |              |              |             |  |  |
|    | Owner Name                                                                   |                     |                          |              |              |             |  |  |
|    | Street Address                                                               |                     | Map/Lot #                | Map/Lot #    |              |             |  |  |
|    | City                                                                         | State               | Zip Code                 |              |              |             |  |  |
|    | Site Information                                                             |                     |                          |              |              |             |  |  |
|    | (Check one) 🗌 New Construction 🗌 U                                           | Ipgrade             |                          |              |              |             |  |  |
|    | Soil Survey                                                                  | Soil Map Unit       |                          | Soil Series  |              |             |  |  |
|    | Landform                                                                     | Soil Limitations    |                          |              |              |             |  |  |
|    | Soil Parent material<br>Surficial Geological Report<br>Year Published/So     | purce               |                          | Map Unit     |              |             |  |  |
|    | Description of Geologic Map Unit:                                            |                     |                          |              |              |             |  |  |
|    | Flood Rate Insurance Map Within a regula                                     | tory floodway? 🗌 Ye | s 🗌 No                   |              |              |             |  |  |
|    | Within a velocity zone?                                                      |                     |                          |              |              |             |  |  |
|    | Within a Mapped Wetland Area?  Yes                                           | □ No                | f yes, MassGIS Wetland I | Data Layer:  | Wetland Type |             |  |  |
|    | Current Water Resource Conditions (USGS):                                    | Month/Day/ Year     | Range:                   | Above Normal | Normal       | Below Norma |  |  |
|    | Other references reviewed:<br>(Zone II, IWPA, Zone A, EEA Data Portal, etc.) | -                   |                          |              |              |             |  |  |

t5form11 revised 1-23-20.doc

Form 11 – Soil Suitability Assessment for On-Site Sewage Disposal • Page 1 of 5

## Question 2: Soil Survey (Cal-Davis SoilWeb)

#### SOIL SURVEYS

#### University of California at Davis soils mapping website:

http://casoilresource.lawr.ucdavis.edu

Click "Soil Survey"

- 2. Click "SoilWeb"
- 3. Go to "Menu" tab at upper left hand side of page where you can go to "Map Settings" and "Zoom to Location"
- 4. Click on your site area and soils information pops up on left hand side of page
- 5. Click on "Soil Type" for more information including soil series, soil profile, parent material, etc. (**parent material** can be found under the "Hydraulic and Erosion Ratings" tab)

#### NE Soil website:

#### http://nesoil.com

Private site where you can connect to the U. of California-Davis soils mapping website. This site contains other soil information and photos of actual soil profiles. Once on, click on the "Soil Maps Google Maps" phrase on the right hand side of the page.

#### Web Soil Survey website:

#### http://websoilsurvey.nrcs.usda.gov

- Click the green "Start WSS" button & go to the "Address" tab located under "Quick Navigation." Then type in the address in order to determine your area of interest. Once there, use the AOI tab above map to determine the exact area.
- 2. Once determined, click on the "Soil Map" tab to populate the soil information and click on Map Unit Name on the left hand side of the page to get detailed information on that soil map unit.
- 3. For more soils data while in the "Soil Data Explorer" tab, go to the "Soil Properties and Qualities" sub tab and explore there.

## **Question 2: Soil Survey (Cal-Davis SoilWeb)**

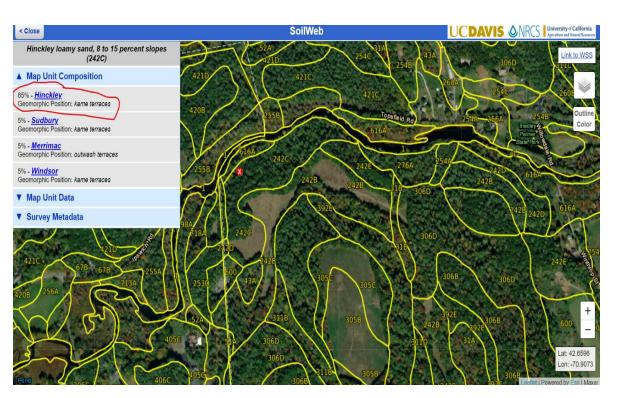

#### Essex County, Massachusetts, Southern Part

#### 242C—Hinckley loamy sand, 8 to 15 percent slopes

#### Map Unit Setting

National map unit symbol: 2svm9 Elevation: 0 to 1,480 feet Mean annual precipitation: 36 to 71 inches Mean annual air temperature: 39 to 55 degrees F Frost-free period: 140 to 240 days Farmland classification: Farmland of statewide importance

#### Map Unit Composition

Hinckley and similar soils: 85 percent Minor components: 15 percent Estimates are based on observations, descriptions, and transects of the mapunit.

#### **Description of Hinckley**

| Setting                                                                                                    |
|----------------------------------------------------------------------------------------------------|
| Landform: Outwash deltas, outwash terraces, moraines, eskers,                                                  |
| kames, outwash plains, kame terraces                                                                           |
| Landform position (two-dimensional): Shoulder, backslope,                                                      |
| footslope, toeslope                                                                                            |
| Landform position (three-dimensional): Head slope, nose slope,<br>side slope, crest, riser                     |
| Down-slope shape: Concave, convex, linear                                                                      |
| Across-slope shape: Convex, linear, concave                                                                    |
| Parent material: Sandy and gravelly glaciofluvial deposits derived<br>from gneiss and/or granite and/or schist |
| Typical profile                                                                                                |
| Oe - 0 to 1 inches: moderately decomposed plant material                                                       |
| A - 1 to 8 inches: loamy sand                                                                                  |
| Bw1 - 8 to 11 inches: gravelly loamy sand                                                                      |
| Bw2 - 11 to 16 inches: gravelly loamy sand                                                                     |
| BC - 16 to 19 inches: very gravelly loamy sand                                                                 |
| C - 19 to 65 inches: very gravelly sand                                                                        |
| Properties and qualities<br>Slope: 8 to 15 percent                                                             |

Slope: 8 to 15 percent Depth to restrictive feature: More than 80 inches Drainage class: Excessively drained Runoff class: Very low Capacity of the most limiting layer to transmit water (Ksat): Moderately high to very high (1.42 to 99.90 in/hr) Depth to water table: More than 80 inches Frequency of flooding: None Frequency of ponding: None Maximum salinity: Nonsaline (0.0 to 1.9 mmhos/cm) Available water supply, 0 to 60 inches: Low (about 3.1 inches)

#### **Question 3: Surficial Geologic Maps continued**

#### SURFICIAL GEOLOGY

<u>The Massachusetts Geological Survey – Office of the State Geologist website:</u> In order to access the latest surficial geologic maps, you need to go to this link: https://ngmdb.usgs.gov/Prodesc/proddesc 108424.htm

Once there, click on any quadrangle map in the pulldown list for the map. In order to figure out the colors associated with the geologic material on the map, open up the "Index Map" in that same pulldown list and go to the legend which describes what geologic material the mapped colors represent.

For access to earlier scanned surficial geologic maps which may provide additional information, use the following link: <u>http://ngmdb.usgs.gov/ngmdb/ngmdb\_home.html</u>. Click on "Map Catalog" and under the "Themes" category, pull down the "Geology" menu and click on "Surficial." Then go to the "State or Territory" box and click on "Massachusetts." Then below that, select the county to narrow your search of publications. Click on the search button and look for the surficial quadrangle map your site is located in.

To find out exactly what USGS quadrangle sheet your site is in, open up the Massachusetts Hydrogeologic Information Matrix, scroll to Appendix A on page 101 and find the town you are working in. The quadrangle sheets that have that specific town in them are listed next to the town name. Here is the link to that document: <u>https://www.mass.gov/doc/usgs-hydrogeologic-information-</u> <u>matrix/download? ga=2.52281453.536894060.1648477673-1328804946.1621264663.</u> Or you can go to the following link on the Massachusetts Geological Survey website: <u>http://www.geo.umass.edu/stategeologist/Quads\_Towns\_WS7\_34x44.pdf</u> which provides a visual representation of the quadrangle maps overlying the towns.

#### **Question 3: Surficial Geologic Maps continued**

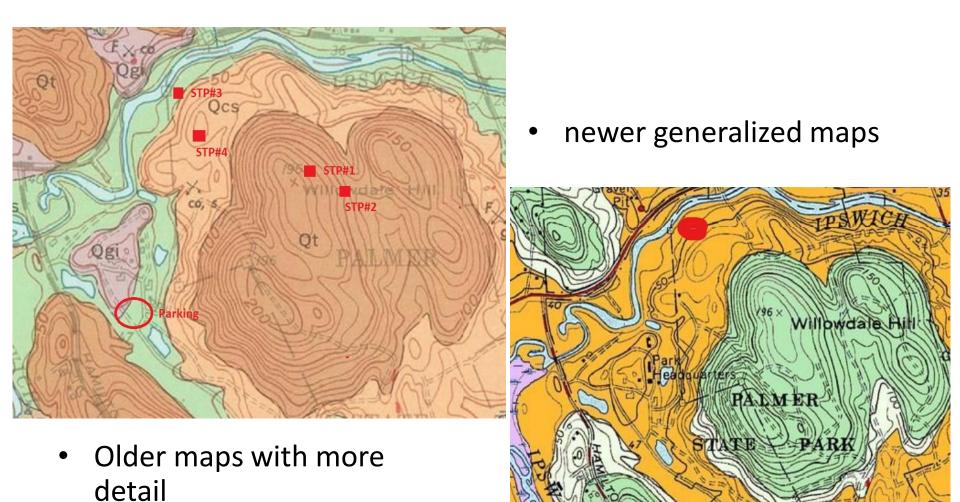

# Question 4, 5 & 6 Flood rate Insurance Map/Velocity Zone/Wetland (MassGIS)

#### FLOOD ZONES, WETLANDS, SOURCE PROTECTION AREAS, ETC.

<u>MassGIS</u>: Type in MassMapper in your web browser search field. Click on MassMapper – Massachusetts, then hit the "Enter" button at the bottom of the page to get to the MassGIS datalayers. Enter the address or zoom into the area of concern.

#### **IMPORTANT DATALAYERS:**

• **IMAGES FOLDER** – USGS Topographic Maps Folder (choose USGS topographic maps layer); Aerial Photos (Ortho Imagery) Folder. Choose the most recent aerial datalayer

• **PHYSICAL RESOURCES FOLDER** – Aquifers Folder (Aquifers by yield green shade and Sole Source Aquifer layers); Hydrography Water Features Folder (DEP Wetlands folder – choose the datalayer that works best; Major Hydrography USGS 25K Rivers and Water Bodies Folder – add rivers streams and water bodies; Surficial Geology Folder (general information – use State Geologists surficial maps before using these) - can get surficial deposit depths here; Soils (click on the first soils layer in that folder)

• **INFRASTRUCTURE** - Public Water Supplies Folder (Public Water Supplies layer)

• **REGULATED AREAS FOLDER** – FEMA Flood Data (most current) Folder (FEMA National Flood hazard Layer polygons) for Regulatory Floodways; Surface Water protection Areas Folder (Zone A); Wellhead Protection Areas Folder (IWPAs and Zone II layers)

• Other folders are available, so explore and see which ones help you better evaluate your site

# Question 4, 5 & 6 Flood rate Insurance Map/Velocity Zone/Wetland (MassGIS)

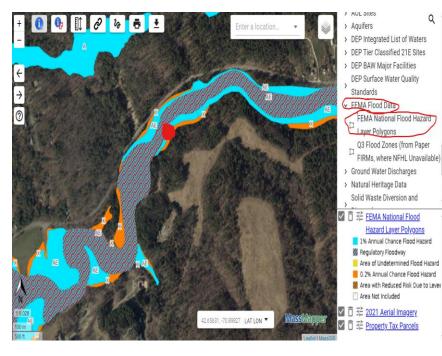

 Regulatory floodways and velocity zones

#### Wetlands data

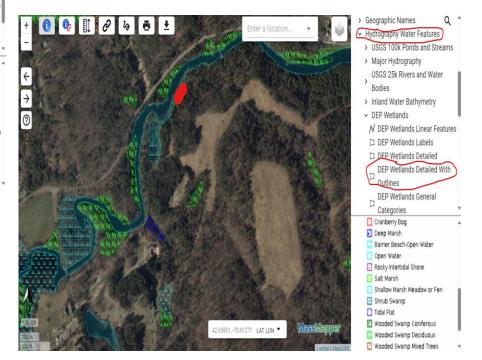

# Question 7: Current Water resource Conditions Map (USGS site) 2/20/24

#### CURRENT WATER RESOURCES CONDITIONS

#### United States Geologic Survey (USGS) Website:

For groundwater data measured from wells throughout Massachusetts, including Real-Time, Active, and Historical information, and to find the current conditions, type in this link below which will take you directly there: <u>https://newengland.water.usgs.gov/web\_app/GWW/GWW.html</u>

A map of New England wells will come up showing the general range of water levels relative to normal conditions. Make sure in the legend in the upper right-hand corner of the map that the only well types to be checked off are the first two. "Continuous, Climate Response Network" and "Periodic, Climate Response Network." In order to obtain detailed measurements and monthly averages for a particular well, simply click on the well and then click on the link "see site graph and statistics" for the graph that shows the current conditions. If you click on the link on that page listed as "View Data on Monitoring Location Page," you will get the actual measurements over time by hovering your cursor over the measurements.

In order to obtain groundwater level information for use in the Frimpter Method calculation in order to calculated the estimated seasonal high groundwater level, type in this link: <u>https://newengland.water.usgs.gov/web\_app/frimpter/frimpter.html</u>. Click on the nearest well in the same geologic formation as at the site and a pop-up box will appear with the aquifer type, OWmax, and OWr values. These values are also included in a table as you scroll down the page. Click on the "link to data" for more information. A slightly different methodology is applied to sites on Cape Cod. Select this link for a step-by-step menu on how to determine: <u>Estimating High Groundwater Levels | Cape Cod</u> <u>Commission</u>.

## Question 7: Current Water resource Conditions Map (USGS site) 2/20/24

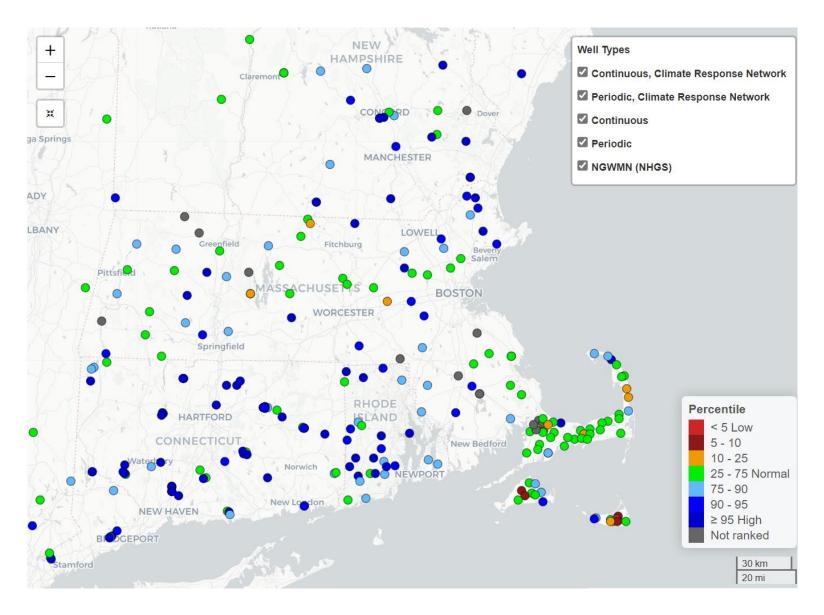

## Question 8: Other references Reviewed (Well Driller Data Portal, MassGIS Zone II)

#### **OTHER REFERENCES**

You can access the **MassDEP well driller database** through the EEA Data Portal. This application contains all but a few of the wells that MassDEP has in its possession. Here you can filter on city/town, type of well, etc., and open the report for the nearest well you are searching for to obtain depth to bedrock, depth to water table at time of drilling, lithologic log, and other information about the well. The link to the site is: <u>https://eeaonline.eea.state.ma.us/portal#!/search/welldrilling.</u>

You can access the locations of all currently verified wells within Massachusetts that are included in the Well Driller Database using this link (zoom in the map in order for the wells to appear): <u>https://mass-</u> <u>eoeea.maps.arcgis.com/apps/webappviewer/index.html?id=cdd11842864942178b71f2c7bd5a0b95</u>

Description of the many features of the Well Location data viewer can be found using the following link: <u>download (mass.gov)</u>

Addresses and phone numbers of MassDEP offices across the Commonwealth: <u>http://www.mass.gov/eea/agencies/massdep/about/contacts/</u>

# Question 8: Other references Reviewed (MassGIS Zone II)

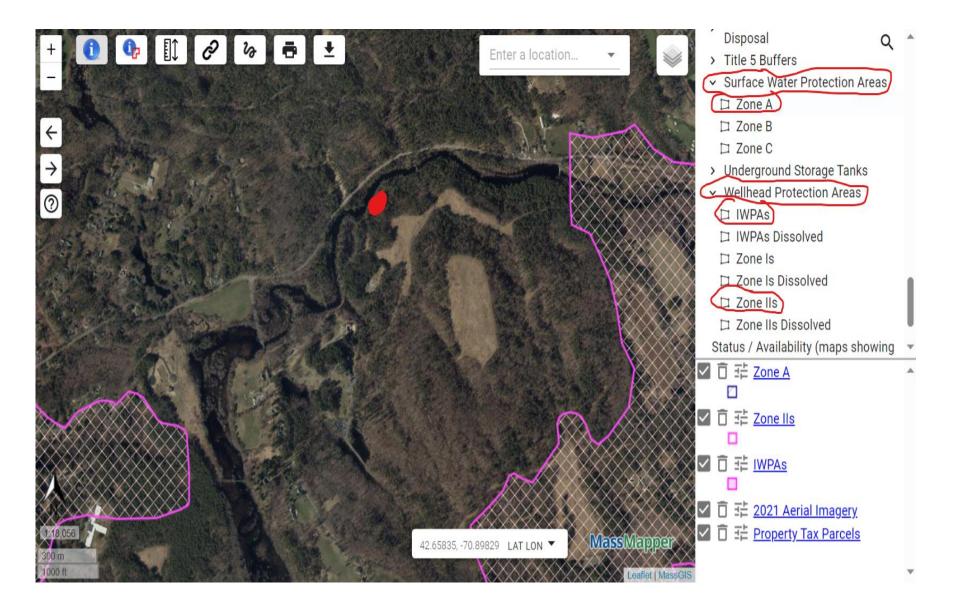

## Question 8: NEAREST WELL – Well Driller EEA Data Portal

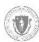

Energy & Environmental Affairs

Data Portal

| 135 of 135 iter |
|-----------------|
| 135 of 135 iter |
| 135 of 135 iter |
|                 |
| DEPT DE         |
| 50              |
| 54              |
| 11              |
| 0               |
| 0               |
| 0               |
| 11              |
| 22              |
| 0               |
| 8               |
| 0               |
|                 |
|                 |

## Question 8: NEAREST WELL – Well Location Data Viewer

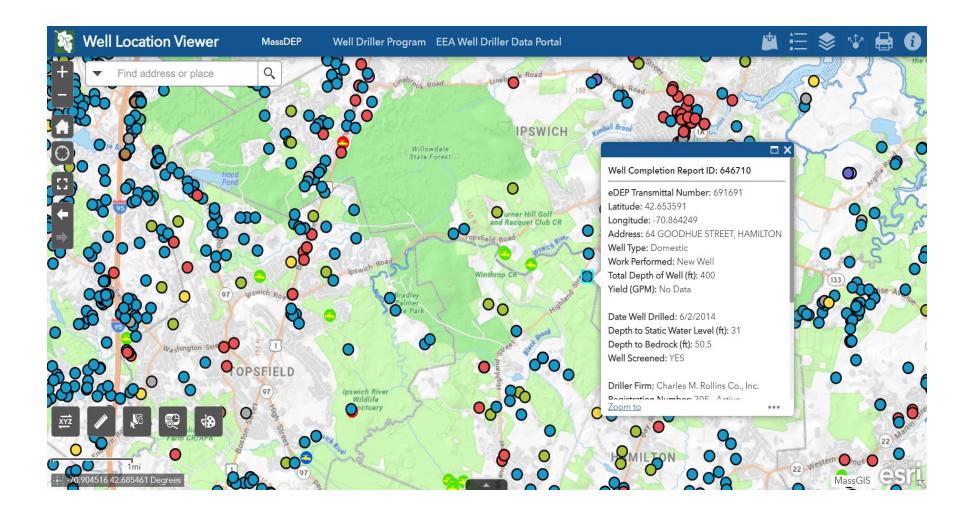

#### **Section B filled in completely**

#### Commonwealth of Massachusetts City/Town of

Form 11 - Soil Suitability Assessment for On-Site Sewage Disposal

#### A. Facility Information

|       | Owner Name                                                                                                    |                                             |
|-------|----------------------------------------------------------------------------------------------------|---------------------------------------------|
|       | Street Address                                                                                                    | Map/Lot #                                   |
|       | City State                                                                                                    | Zip Code                                    |
| B.    | 3. Site Informațion                                                                                                    |                                             |
| 1.    | (Check one) Vew Construction Upgrade                                                                                      | 2426 - Hinkley loany sand, 8-1550 5/01 5    |
|       | Soil Survey - NRCS Soil Survey 2420/616A                                                                                  | 6/64 - Floraquents, frequenty floated 0-3%  |
| CHA . | actuash defles, tersource, ad plains, moldres, esker Soil Map Unit<br>Alluvia flats Kanes, kane terraces 242C-NONE 616A-1 | Soil series                                 |
|       | Landform                                                                                                    |                                             |
| 3.    | Surficial Geological Report 1969 Cuppels / Stone Stone Di bigcomo                                                         | - Cohan Quisor Qcs / Coarse deposits        |
|       | Marine and Estuarine sands or collapsed stratified drift deposite<br>Description of Geologic Map Unit:                    | / gravel deposits, sanda l gravel deposits, |
| 4.    | Flood Rate Insurance Map Within a regulatory floodway? 🖸 Yes 🗹 No                                                         |                                             |
| 5.    | Within a velocity zone? 🗌 Yes 🗔 No Magb                                                                                   | e                                           |
| 6.    | Within a Mapped Wetland Area?  Yes No  If yes, Masso                                                                      | GIS Wetland Data Layer:                     |
| 7.    | Current Water Resource Conditions (USGS): 9/18/23                                                                         | Range: Above Normal Normal Below Normal     |
| 8.    |                                                                                                    | I, IWPA, or Zame A                          |
|       | Well Location Viewer App                                                                                                  | - nearest well is ~ 2300 ft away            |
|       | 0 *                                                                                                    | (too far)                                   |

#### **Section C: On-Site Review**

|            | Commor<br>City/Tow              |                               | f Massach                                | usetts                 |                      |                   |                                 |                     |                     |                         |                                 |
|------------|---------------------------------|-------------------------------|------------------------------------------|------------------------|----------------------|-------------------|---------------------------------|---------------------|---------------------|-------------------------|---------------------------------|
| On-S       |                                 |                               |                                          |                        |                      |                   |                                 |                     | reserve disp        |                         |                                 |
|            |                                 | Hole Numb                     | er: TH-1                                 | 5                      | 122/18               | 8:30              | am ov                           | ercast 72           | 9 42.005            | 595                     | - <u>71.20226</u><br>Longitude: |
| Land U     | se: (e.g.,                      | gri cultur<br>woodland, agrid | cultural field, var                      | - Hay                  | <u>field</u><br>) Ve | grass<br>getation |                                 | Surface Stor        | ies (e.g., cobbles, | stones, boulders,       |                                 |
| Descrip    | otion of Locat                  | tion:                         | farm                                     | Field                  | approx               | matchy            | 500 ft                          | northof             | Union Stree         | et adjaces              | st to airport shed              |
| Soil Pa    | rent Material                   | :                             | plactal o                                | stwasi                 | -                    |                   | Landform                        | ace                 |                     | SU<br>Position on Lands | scape (SU, SH, BS, FS, TS)      |
| Distanc    | ces from:                       | Open Water                    | Body 100                                 | 0 feet                 |                      | Drain             | age Way 🛓                       | <u>N/A</u> feet     | Wetla               | inds 700 fe             | et                              |
|            |                                 | Yes 🗹 M                       | yLine <u>/60</u><br>No lfYes:<br>s □No   |                        |                      | Fill Mate         |                                 | Weathered           | Fractured Rock      |                         | et<br>Standing Water in Hole    |
|            |                                 |                               |                                          |                        |                      | So                | il Log                          |                     |                     |                         |                                 |
| Depth (in) | oth (in) Soil Horizon<br>/Layer | Soil Texture<br>(USDA)        | Soil Matrix:<br>Color-Moist<br>(Munsell) | Redoximorphic Features |                      | eatures           | Coarse Fragments<br>% by Volume |                     | Soil Structure      | Soil<br>Consistence     | Other                           |
|            |                                 |                               |                                          | Depth                  | Color                | Percent           | Gravel                          | Cobbles &<br>Stones | Son Structure       | (Moist)                 | Ulei                            |

# **Proper Deep Hole Construction**

- Title 5 regulation 310 CMR 15.000
- Subpart B Siting of Systems
  - 15.100: General Provisions
  - 15.101: Site Evaluation Criteria
  - 15.102: Deep Observation Hole Test
  - 15.103: Soil Profile
  - 15.104: Percolation Testing
  - 15.105: Procedure for Performing a Percolation Test
  - 15.106: Landscape Position
  - 15.107: Hydrogeologic Properties

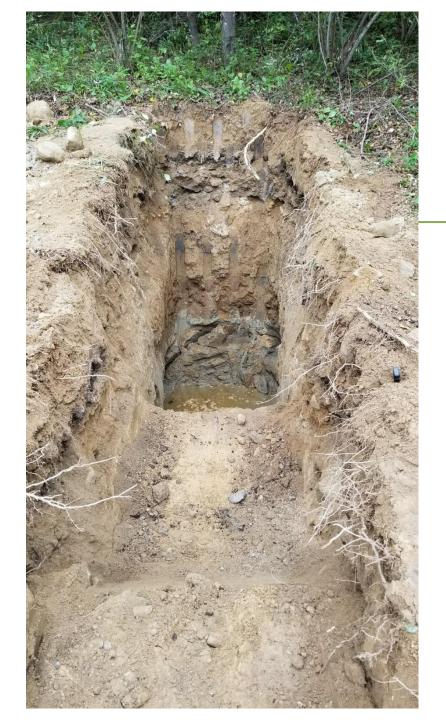

# **Specifics**

- Deep hole down to at least 4 feet below the proposed SAS bottom elevation
- Minimum depth of 10 feet
- Adjoining shelf down to 5 feet to allow detailed soil evaluation
- Minimum 2 holes per SAS area
   (2 in primary and 2 in reserve)

# Make sure pit is wide enough and shelf is close to deep portion of pit

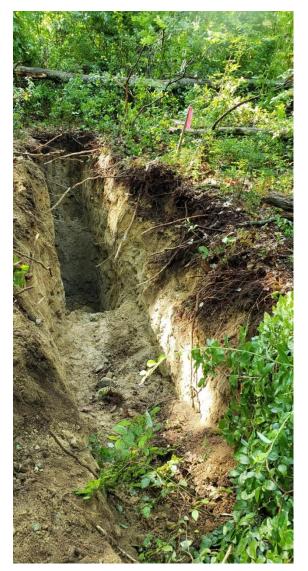

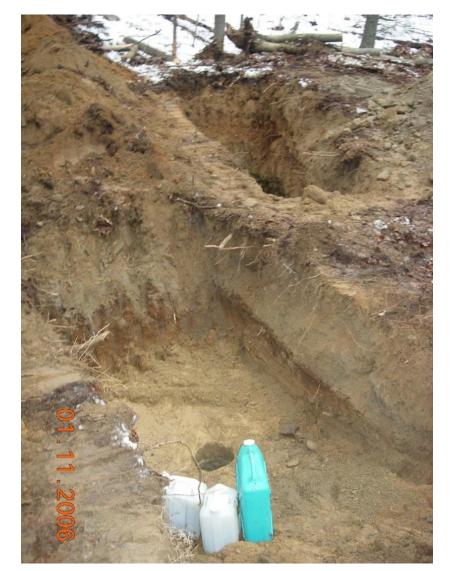

# No shelf/ramp entire whole – not acceptable

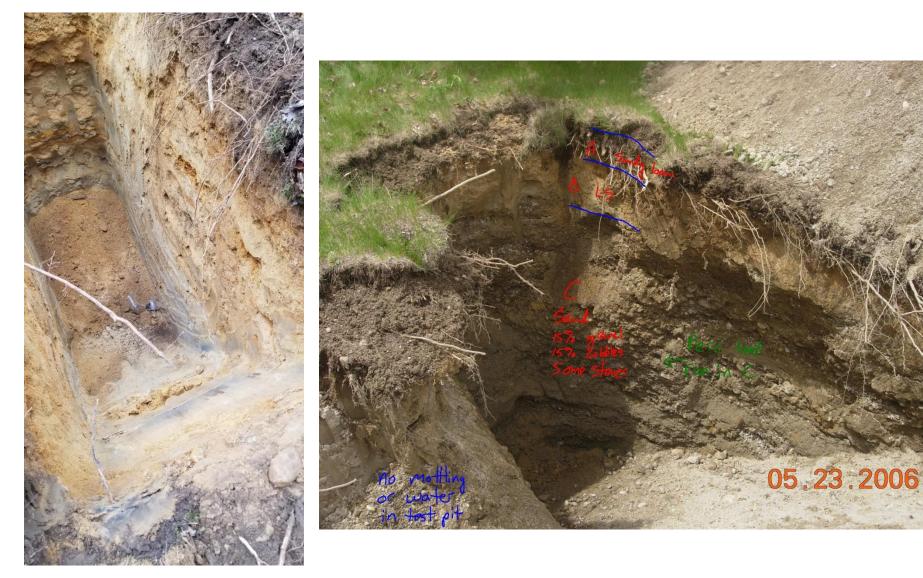

# Using spoils pile to populate soil log – not acceptable

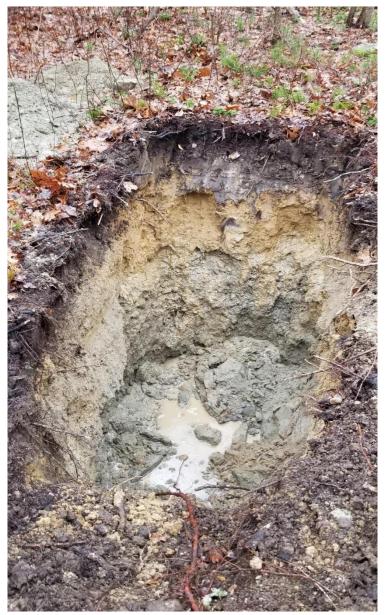

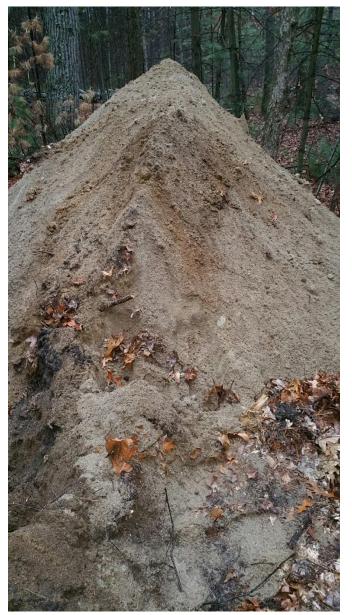

# Get in the hole!!!!

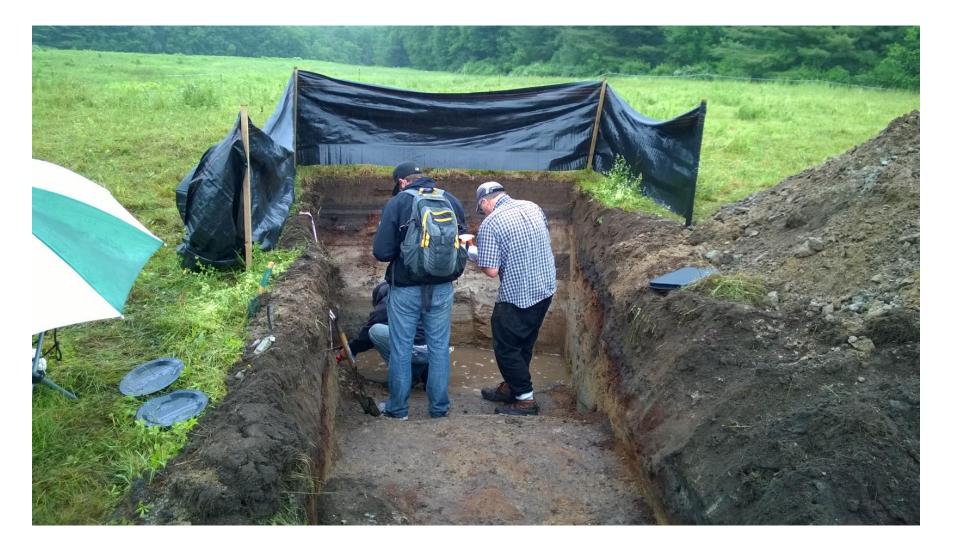

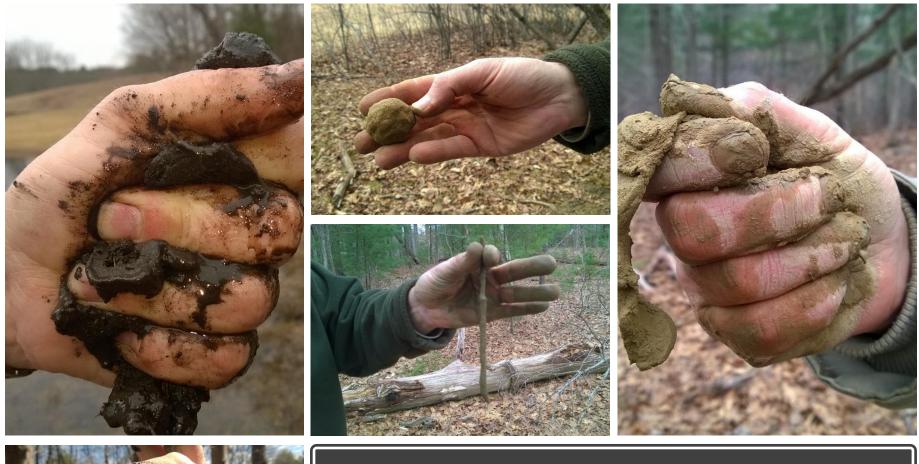

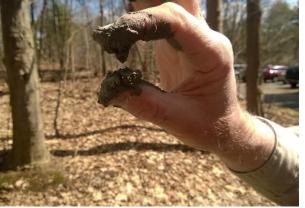

# Get dirty!!!!

# Be careful of potential cave-ins

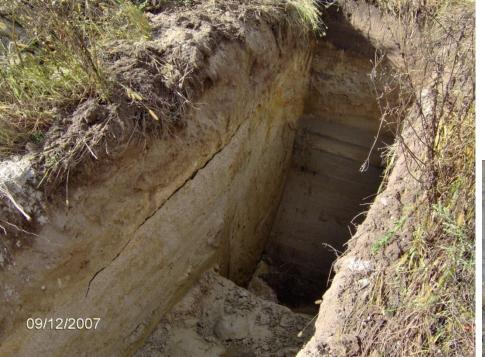

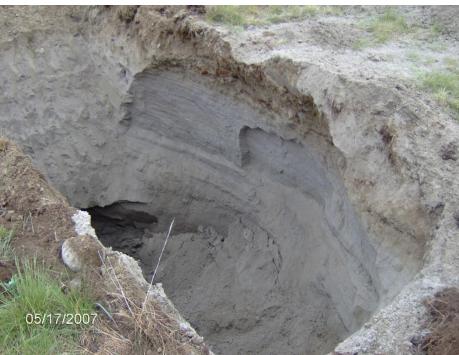

# Tip – Take a picture and draw a general log of the pit on it

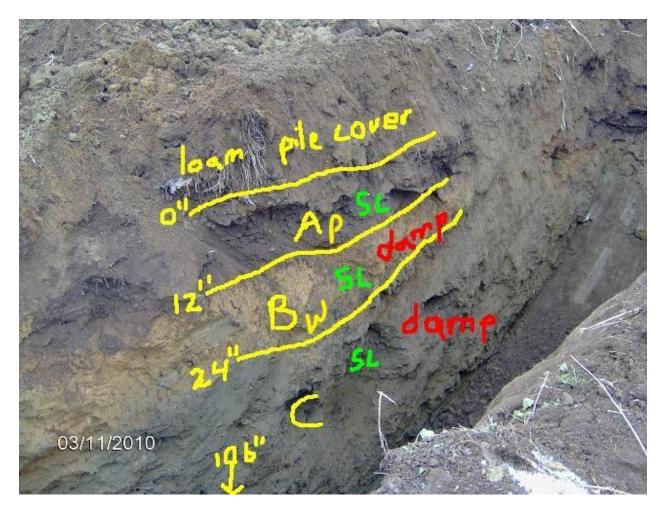

# Before

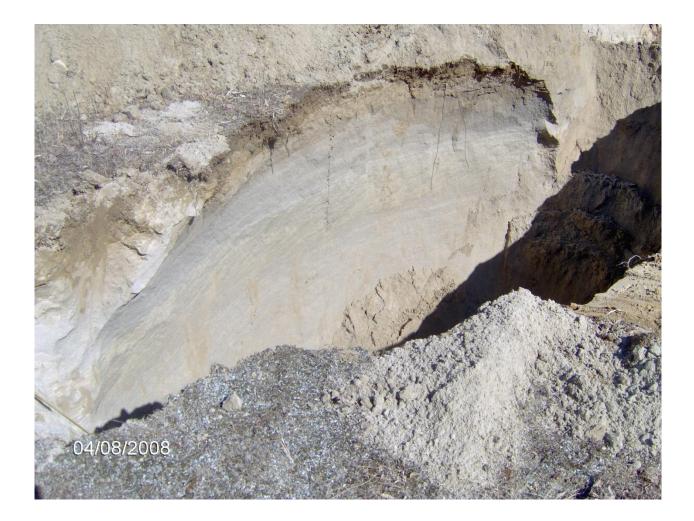

# After

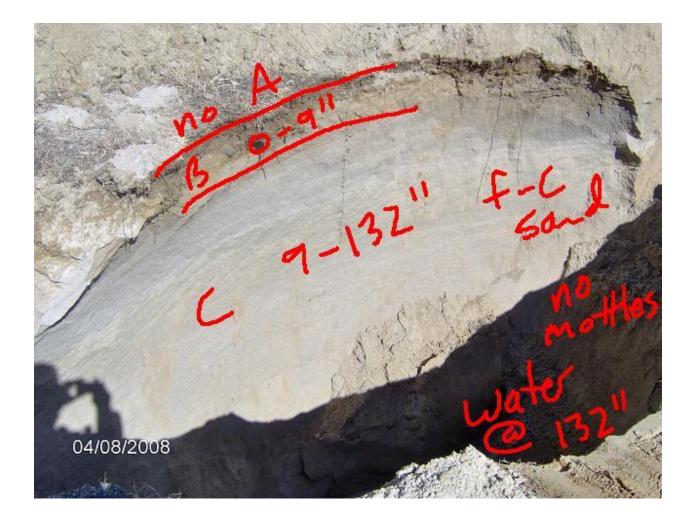

# Take photo and complete once you are back in the office – include perc test results

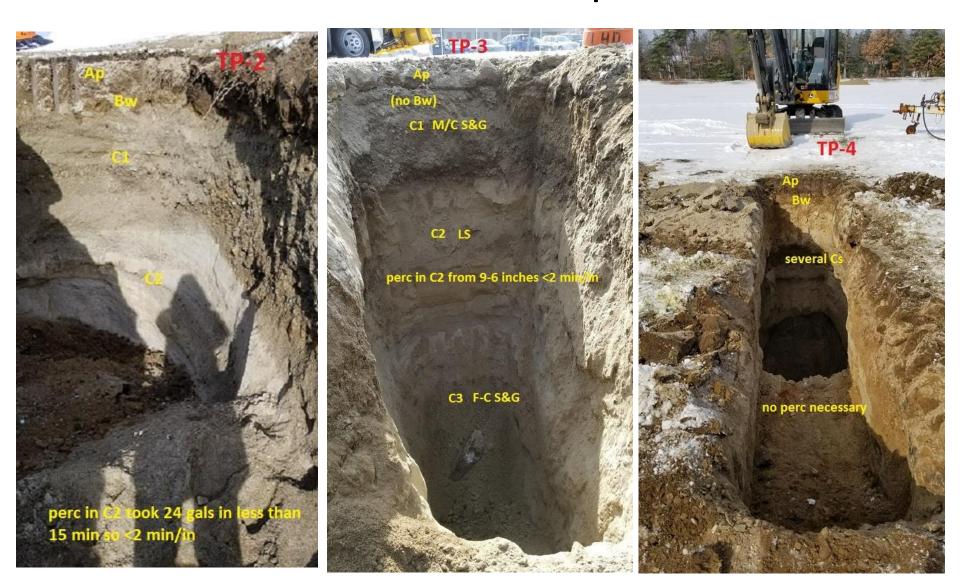

# Fine and M/C sand layer **C2**

# ....more examples

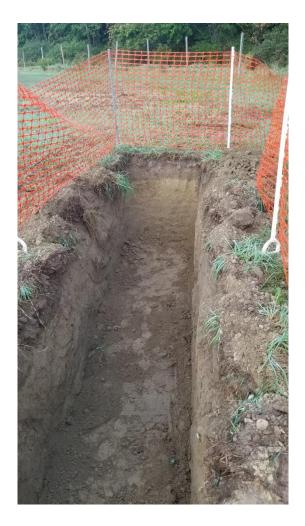

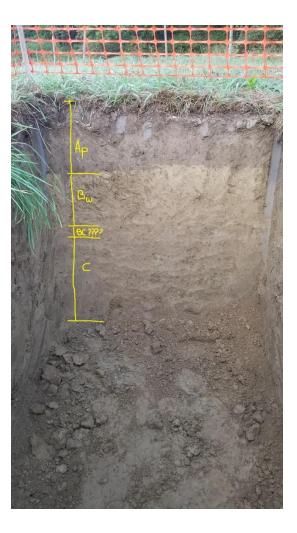

# Sometimes it's only a matter of feet

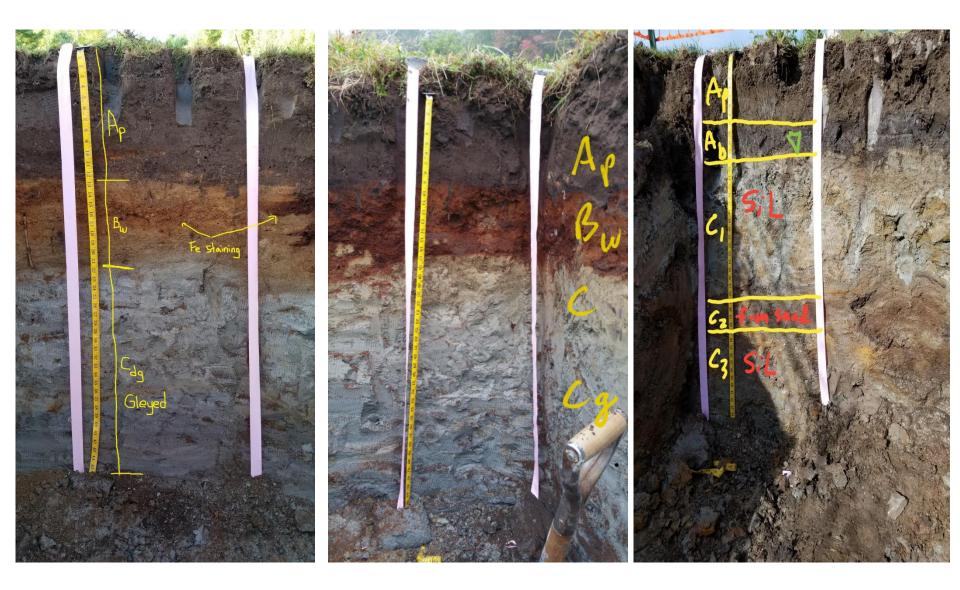

# Bedrock just might be an issue here!!!!

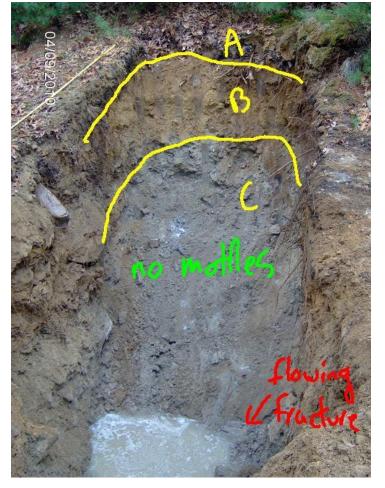

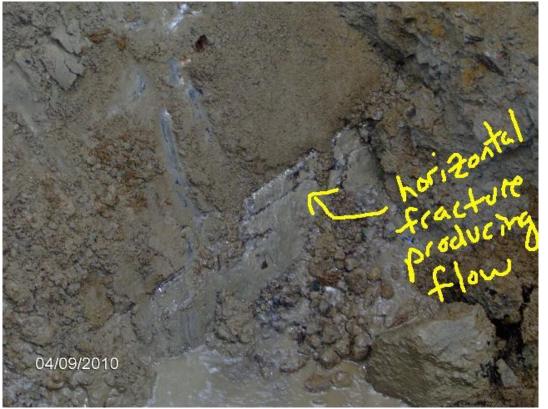

# Should you be a detailed logger or a "lumper"?

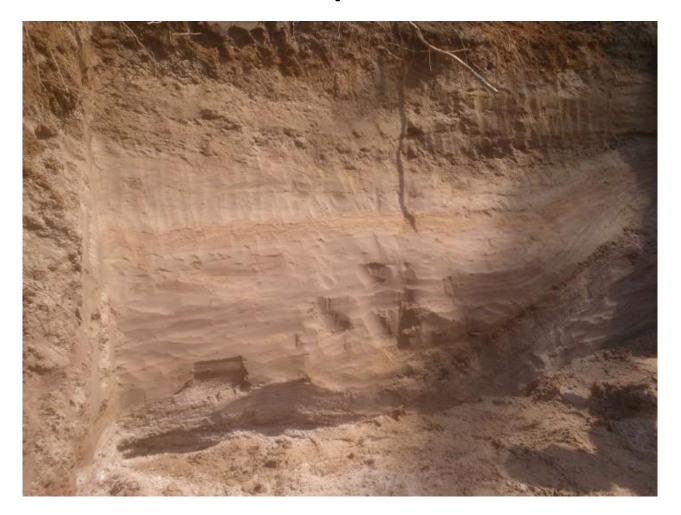

### Redox

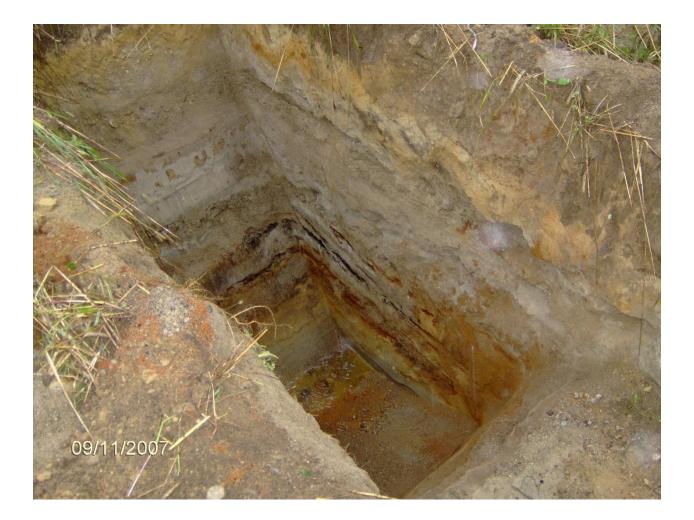

### Variegated redox

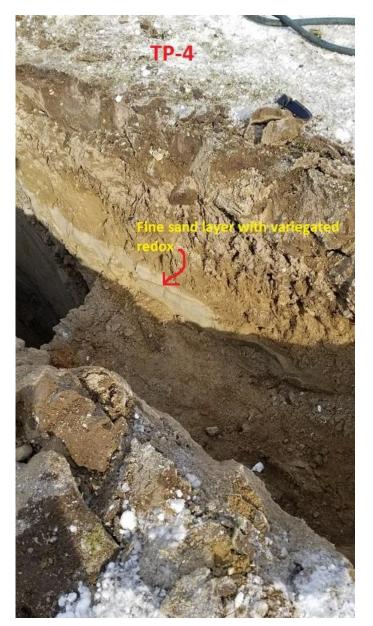

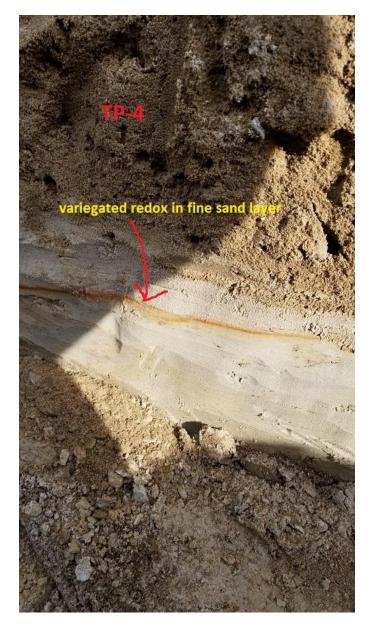

### Redox

## Sometimes you only see 2 colors

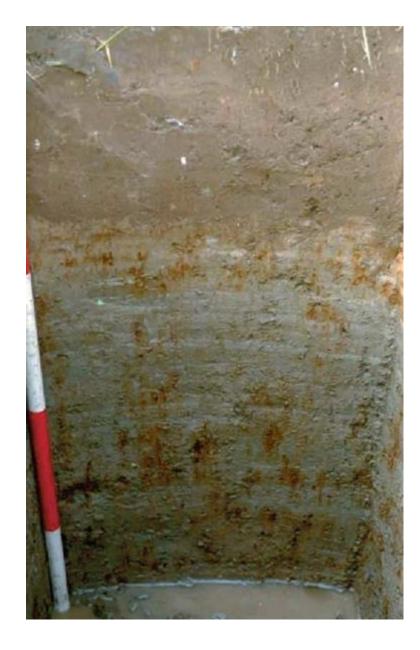

## Typical redox with matrix, concentrations, and depletions

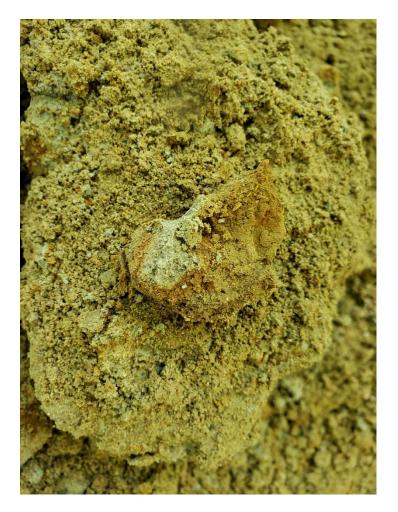

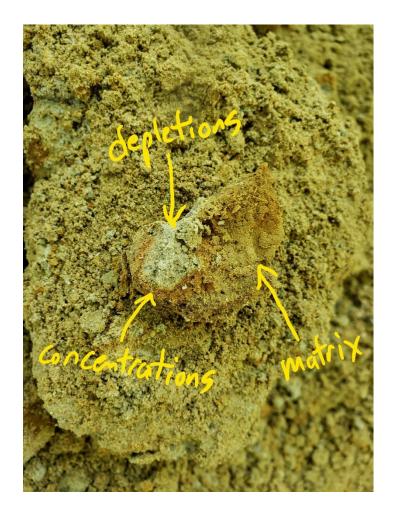

## **Perc testing**

### Perc test in most limiting layer

### Provide perc wall stability when needed

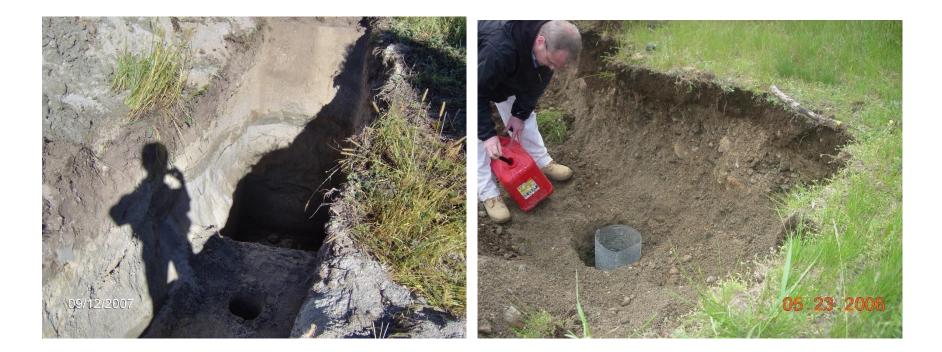

### Do you think this will pass????

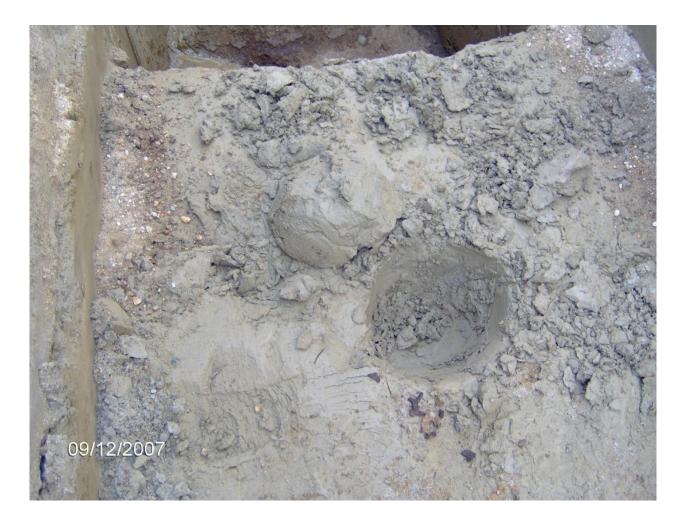

### ....or how about this????

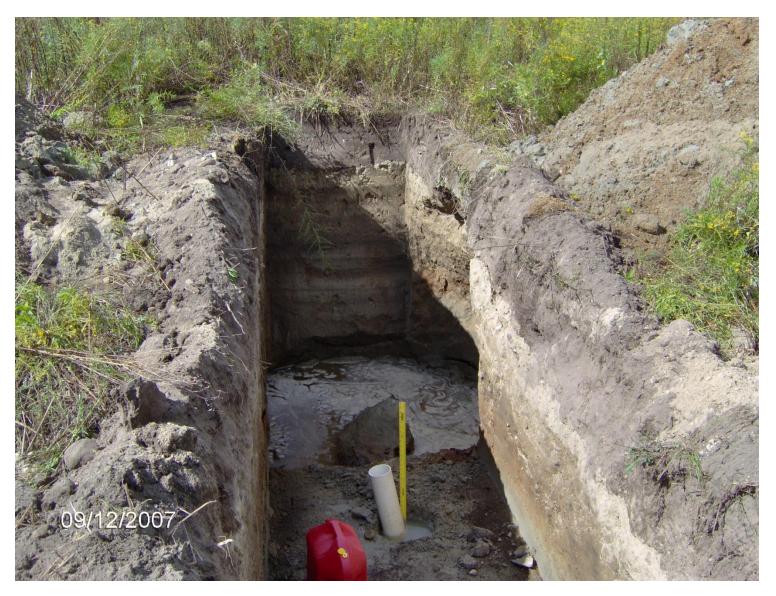

### Picking the right material to perc

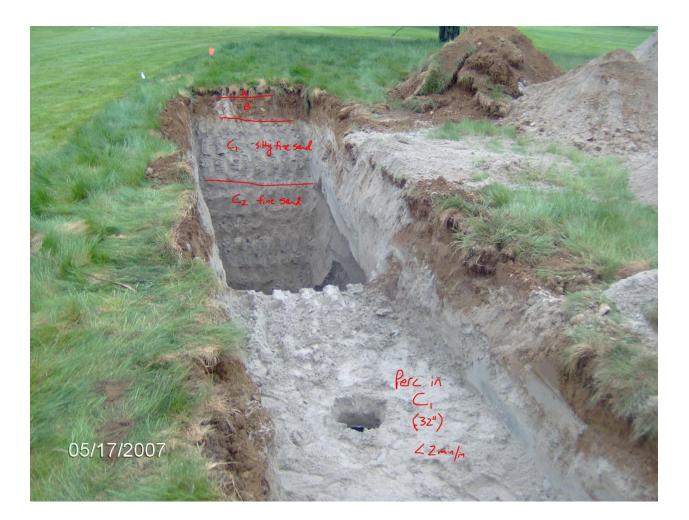

## Make sure your perc hole is not too close to the deep part of the hole

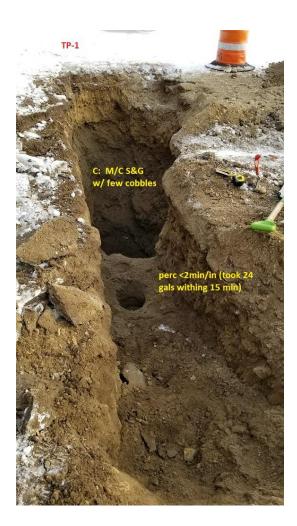

### Loading Test

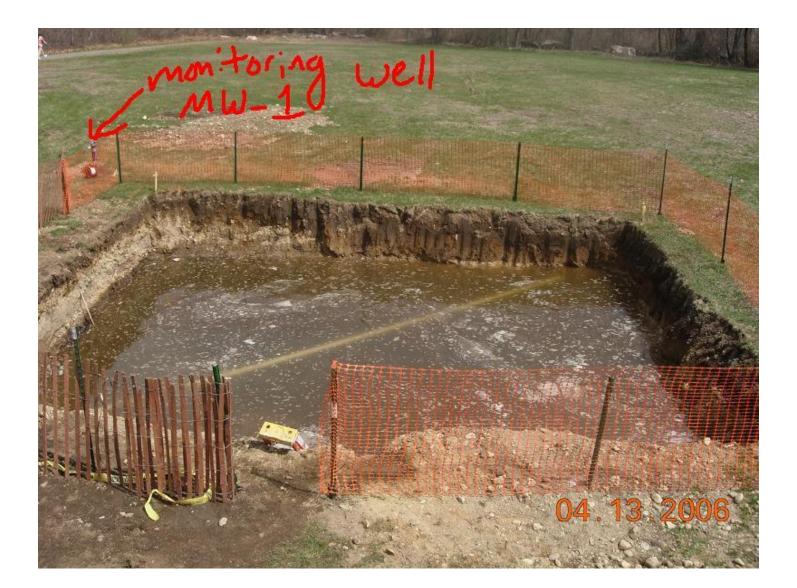

### Test pit soil log example

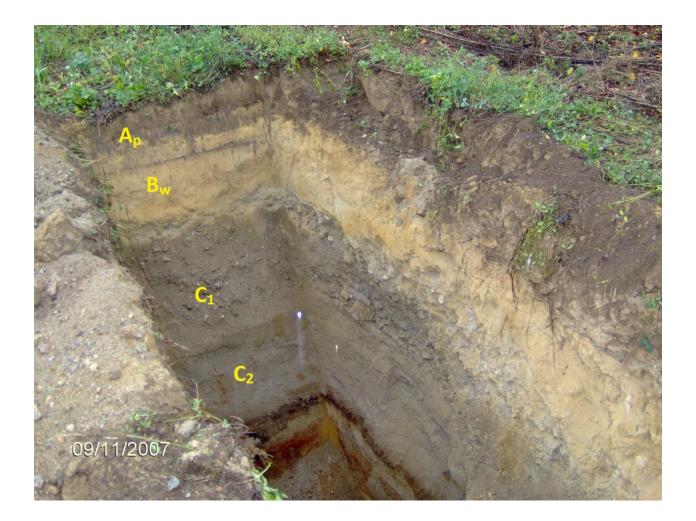

## Field log

| P12 7.85   |                        | a constant   | ANTI- CALL MAN                         | a - miner | 1. Carl       | So           | il Log  |                      |                     |           |                     |       |
|------------|------------------------|--------------|----------------------------------------|-----------|---------------|--------------|---------|----------------------|---------------------|-----------|---------------------|-------|
| Depth (in) | Soil Horizon<br>/Layer | Soil Texture | Soil Matrix: Color-<br>Moist (Munsell) |           | Redoxi        | norphic Feat | ires    |                      | Fragments<br>Volume | Soil      | Soil<br>Consistence | Other |
|            |                        | (USDA        |                                        | Depth     |               | Color        | Percent | Gravel               | Cobbles &<br>Stones | Structure | (Moist)             | Other |
| 0-10       | A                      | SL           | 104R4/3                                |           | Cnc :<br>Dpl: |              |         |                      |                     | Granslar  | Friable             |       |
| 10-24      | B                      | 15           | 104R5/8                                |           | Cnc :<br>Dpl: |              |         | in the second second |                     | Massive   | Friable             |       |
| 24-112     | C                      | Sund         | 2.5YR5/2                               | 42"       | Cnc :<br>Dpl: |              |         |                      |                     | Massive   | Friable             |       |
|            |                        | and inte     |                                        |           | Cnc :<br>Dpl: |              | -       | A.S. A.A.            |                     |           |                     |       |
|            |                        |              |                                        |           | Cnc :<br>Dpl: |              | -       | Contral              |                     | diese     |                     |       |
|            |                        |              |                                        | M         | Cnc :<br>Dpl: |              | -       |                      |                     |           |                     |       |

### Corrected field log

| State of        |                        | the property from |                     |              | Soil                            | Log         |        |                     | S. Marson S. |                     |       |
|-----------------|------------------------|-------------------|---------------------|--------------|---------------------------------|-------------|--------|---------------------|--------------|---------------------|-------|
| Depth (in)      | Soil Horizon           | Soil Texture      | Soil Matrix: Color- |              | Redoximorphic Featur            | res         |        | Fragments<br>Volume | Soil         | Soil<br>Consistence | Other |
|                 | /Layer (USDA Moist (Mu |                   | Moist (Munsell)     | Depth        | Color                           | Percent     | Gravel | Cobbles &<br>Stones | Structure    | (Moist)             | Culor |
| 0-10            | Ap                     | SL                | 104R4/3             |              | Cnc :<br>Dpl:                   |             |        | _                   | Granular     | Friable             |       |
| 10-24           | Bw                     | 15                | 104R518             | -            | Cnc :                           | -           |        | -                   | Massive      | Friable             |       |
| 24-44<br>24-112 | . C1                   | 586<br>Sand       | 2.5YR5/2            | 42"          | Cnc: 7.5 YR 5/6<br>Dpl: 5 Y 7/2 | 10%         | 15%    | _                   | Single grain | Frable              |       |
| 44-112          | C2                     | Sand              | 2.5 YR 5/2          | $\checkmark$ | Cnc :<br>Dpl:                   | **          | ]      |                     | Single Grain | Loose               |       |
|                 |                        | 301201            |                     |              | Cnc :<br>Dpl:                   | - Section - |        |                     | V            |                     |       |
|                 |                        |                   |                     | ANT NO THE   | Cnc :<br>Dpl:                   |             |        |                     |              |                     |       |
| Additio         | onal Notes:            | **                | redox beca          | mes          | significant                     | ly mo.      | re abi | indant              | around       | l 80"               |       |

### Parts D and E relative to the entire site for the SAS

|                                                                                                    | ion                                |                |                                |                                                                                                    |
|----------------------------------------------------------------------------------------------------|------------------------------------|----------------|--------------------------------|----------------------------------------------------------------------------------------------------|
| Method Used (Choose one):                                                                                                    | Obs. Hole # OSE-3                  | Obs. Ho        | le #                           |                                                                                                    |
| Depth to soil redoximorphic features                                                                                                    | <u>42</u> inches                   | ir             | nches                          |                                                                                                    |
| Depth to observed standing water in observation hole                                                                                                    | inches                             | ir             | nches                          |                                                                                                    |
| <ul> <li>Depth to adjusted seasonal high groundwater (Sh)<br/>(USGS methodology)</li> </ul>                                                                                                    | inches                             | iii            | nches                          |                                                                                                    |
| Index Well Number Reading Date                                                                                                    | Construction of the second second  |                |                                |                                                                                                    |
| $S_{fr} = S_c - [S_r \times (OW_c - OW_{max})/OW_r]$                                                                                                    |                                    |                |                                |                                                                                                    |
| Obs. Hole/Well# Sc Sr                                                                                                    | OW <sub>6</sub> OV                 | Nmax           | OWr Sn                         | The second second second second second second second second second second second second second second second s |
|                                                                                                    |                                    |                |                                |                                                                                                    |
|                                                                                                    |                                    |                |                                |                                                                                                    |
| Douth of Deminue Meterial                                                                                                    |                                    |                | Harrison and the second second |                                                                                                    |
| Depth of Pervious Material                                                                                                    |                                    | The states     |                                |                                                                                                    |
| Depth of Pervious Material Depth of Naturally Occurring Pervious Material                                                                                                    |                                    |                |                                |                                                                                                    |
| Depth of Naturally Occurring Pervious Material                                                                                                    | ial exist in all areas observed th | oughout the a  | rea proposed for the soil ab   | sorption system?                                                                                               |
| Depth of Naturally Occurring Pervious Material<br>a. Does at least four feet of naturally occurring pervious mater                                                                                      | ial exist in all areas observed th | oughout the a  | rea proposed for the soil ab   | sorption system?                                                                                               |
| Depth of Naturally Occurring Pervious Material<br>a. Does at least four feet of naturally occurring pervious mater                                                                                      |                                    |                |                                |                                                                                                    |
| Depth of Naturally Occurring Pervious Material<br>a. Does at least four feet of naturally occurring pervious material<br>Yes INO<br>b. If yes, at what depth was it observed (exclude O, A, and E Horiz | zons)? Upper boundary:             | roughout the a | Lower boundary:                | sorption system?                                                                                               |
| Depth of Naturally Occurring Pervious Material<br>a. Does at least four feet of naturally occurring pervious mater                                                                                      |                                    | 10             |                                | <u>112</u><br>inches                                                                                           |
| Depth of Naturally Occurring Pervious Material<br>a. Does at least four feet of naturally occurring pervious material<br>Yes INO<br>b. If yes, at what depth was it observed (exclude O, A, and E Horiz | zons)? Upper boundary:             | 10<br>inches   | Lower boundary:                | 112                                                                                                    |
| Depth of Naturally Occurring Pervious Material<br>Does at least four feet of naturally occurring pervious material<br>Yes INO<br>If yes, at what depth was it observed (exclude O, A, and E Horiz       | zons)? Upper boundary:             | 10<br>inches   | Lower boundary:                | <u>112</u><br>inches                                                                                           |

### Signature and license # of Certified Soil Evaluator

5/1(

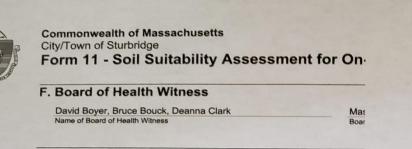

#### **G. Soil Evaluator Certification**

I certify that I am currently approved by the Department of Environmental evaluations and that the above analysis has been performed by me considescribed in 310 CMR 15.017. I further certify that the results of my soil - accurate and in accordance with 310 CMR 15.100 through 15.107.

Paul Mugala

| Signature of Soil Evaluator                         | Date |
|-----------------------------------------------------|------|
| #14111                                              | 4/4/ |
| Typed or Printed Name of Soil Evaluator / License # | Expi |

Note: In accordance with 310 CMR 15.018(2) this form must be submitted to the designer and the property owner with <u>Percolation Test Form 12</u>.

# Know your surroundings and create a record – topo map is key for potential impacts

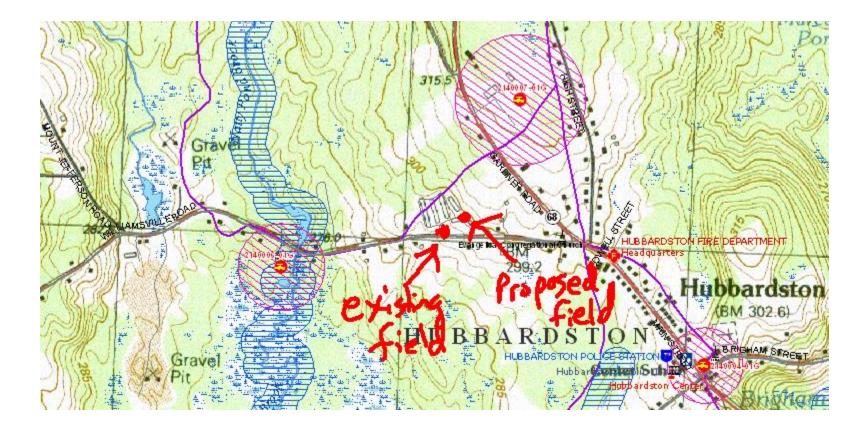

Pictometry zooms in to the site for refined detail – provide as much additional detail for your records

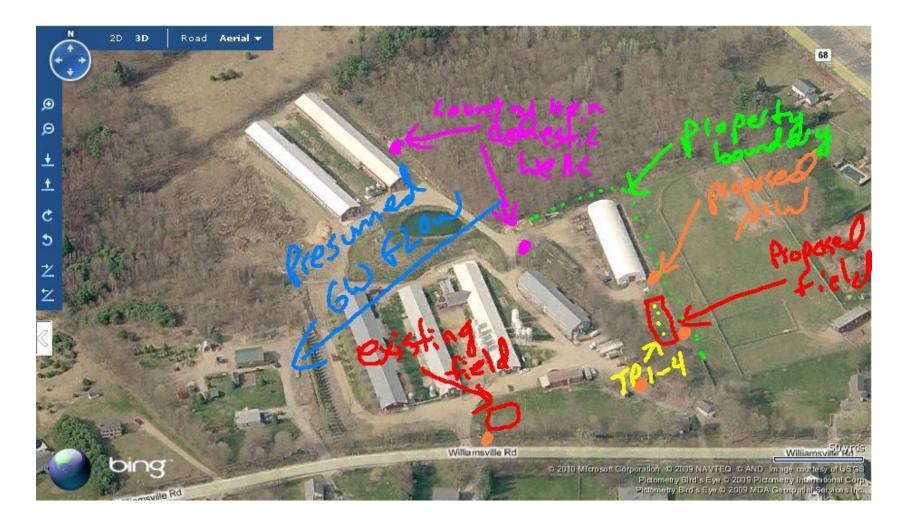

### **Refine further**

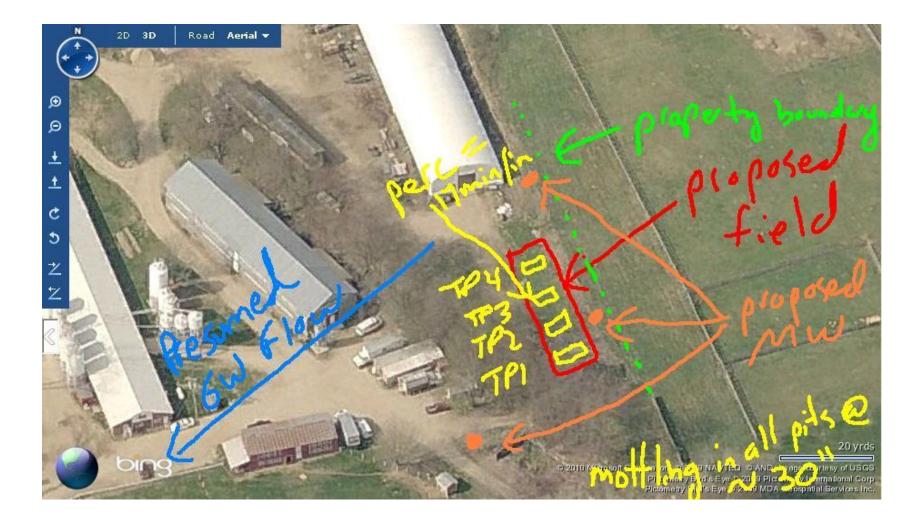

### Photograph test pit locations

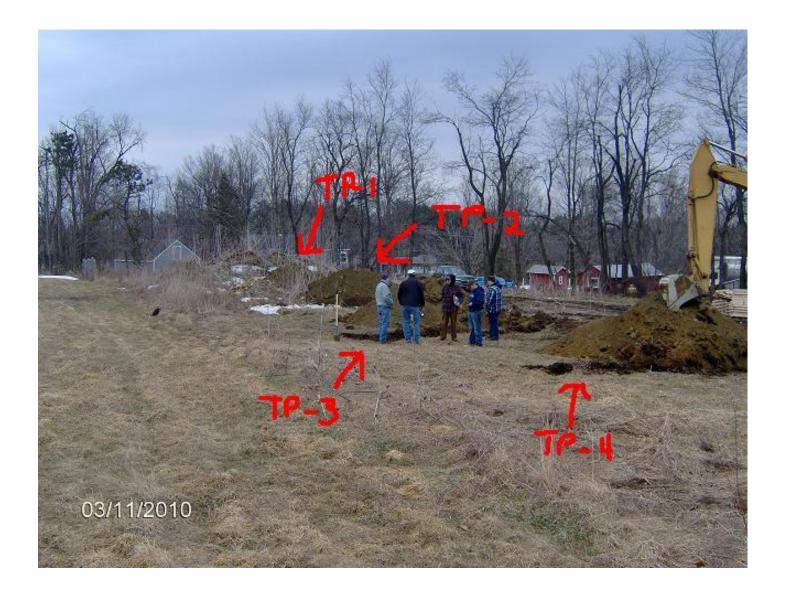

### Example of knowing the history of a site – Current Topo (1987)

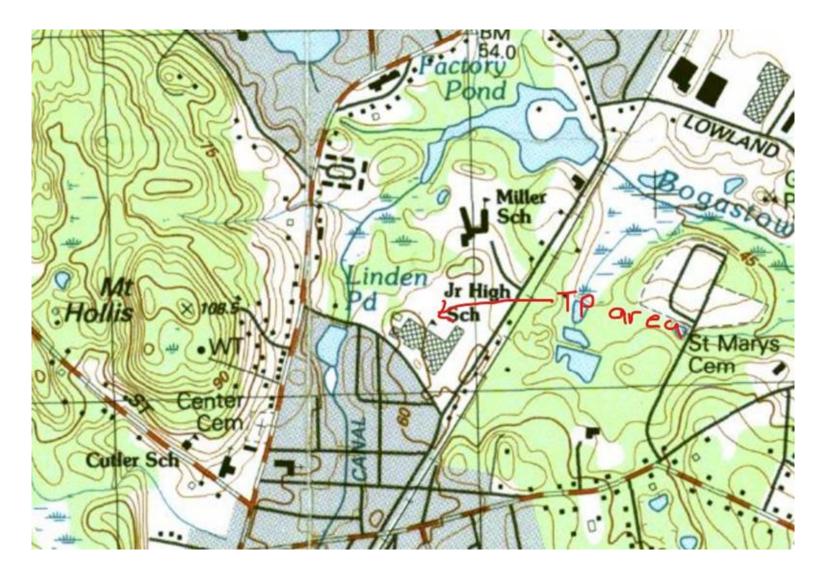

## Example of knowing the history of a site – 1969 Topo

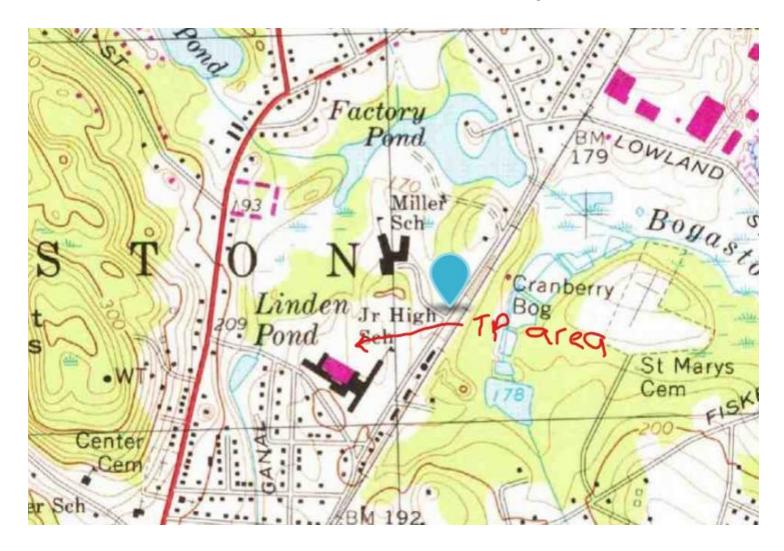

### Swamp deposits 11 feet into the hole

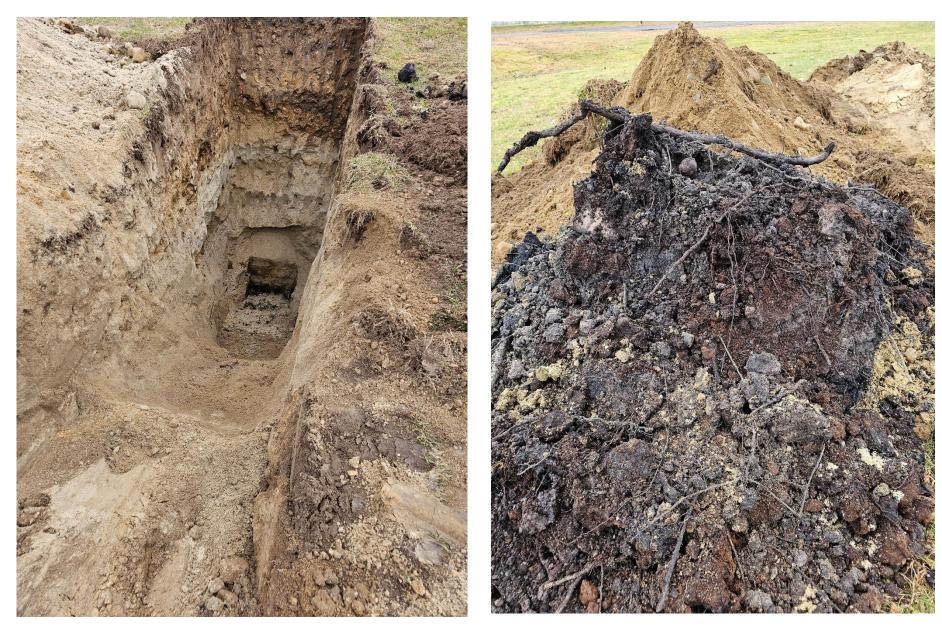

## Example of knowing the history of a site – 1942 Topo

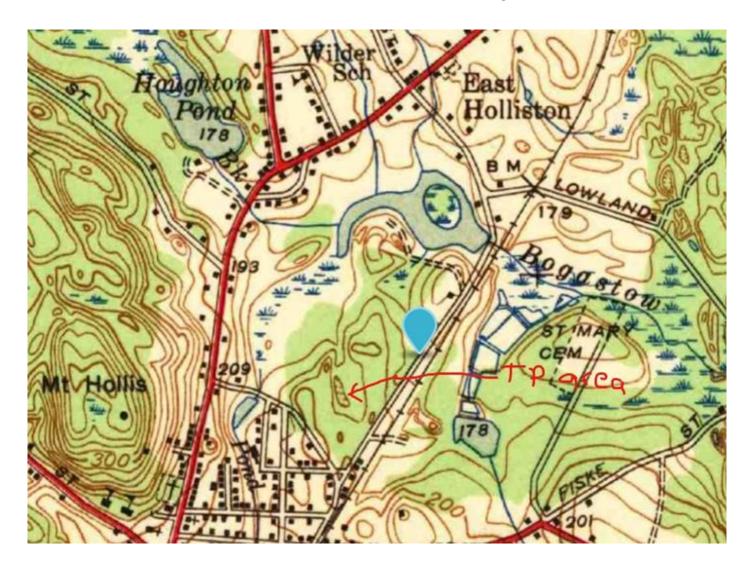

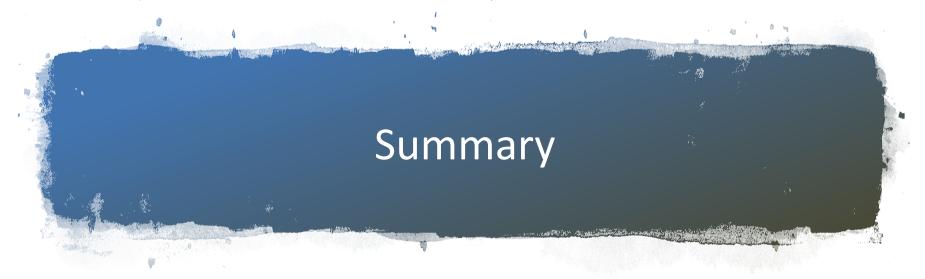

- Make sure Form 11 is filled out completely
- Be there when digging commences
- Make sure holes are deep enough and shelved appropriately
- Get in the hole
- Safety first
- Know your redox
- Proper perc testing
- Take pictures and document what you witnessed
- Develop a site history with old topo maps
- Create a record of the site

## WELL DRILLER PROGRAM

- Well driller certification
- Well completion reports
- EEA data portal
- Well Location viewer

### Well Driller Certification

|                                         | Departme                                             | ent of Environmer<br>List of Ce | alth of Massachusetts<br>ntal Protection - Well Driller<br>ertified Well Drillers<br>2023 - December 31st, 2023 | Program               | Massber<br>Commonwealth of Messachusetts<br>Department of Environmental Protection |
|-----------------------------------------|------------------------------------------------------|---------------------------------|----------------------------------------------------------------------------------------------------|-----------------------|------------------------------------------------------------------------------------|
| Business Name                           | Business Address                                     | Business Phone                  | Business Website                                                                                                | Driller Name Re       | gistration Number Monitoring                                                       |
| A & J Well Company Inc.                 | PO Box 698, Slatersville, RI<br>02876                | (401)766-2832                   | https://www.ajwellco.com/                                                                                       | Wright Jr., John, J   | 19                                                                                 |
| A & J Well Company Inc.                 | PO Box 698, Slatersville, RI<br>02876                | (401)766-2832                   | https://www.ajwellco.com/                                                                                       | Wright, Scott         | 1021                                                                               |
| A. Chapman Company, LLC                 | 68 Laurel St, West Boylston,<br>MA 01583             | (508)981-6248                   | N/A                                                                                                    | Chapman, Andrew, D    | 379                                                                                |
| All Cape Well Drilling & Test<br>Boring | PO Box 126, Brewster, MA<br>02631                    | (508)896-8690                   | https://www.allcapewelldrilling.com/                                                                            | Harrington, Shaun, F  | 526                                                                                |
| All Cape Well Drilling & Test<br>Boring | PO Box 126, Brewster, MA<br>02631                    | (508)246-6646                   | https://www.allcapewelldrilling.com/                                                                            | Harrington, Mary, L   | 648                                                                                |
| American Artesian Well, LLC             | 50 Lucille Dr, Tewksbury, MA<br>01876                | (781)935-1705                   | N/A                                                                                                    | Jones Jr., Robert, E  | 908                                                                                |
| American Well & Pump, Inc.              | 5 Appletree Ln, Westport, MA<br>02790                | (508)728-1186                   | http://wellbyawp.com/index.php                                                                                  | Leonard, Thomas,      | 899                                                                                |
| Arcadis US Inc                          | 110 West Fayette St, Ste. 300,<br>Syracuse, NY 13200 | (315)418-7756                   | https://www.arcadis.com/en-us                                                                                   | Cornell, David,       | 994 M                                                                              |
| Arcadis US Inc                          | 110 West Fayette St, Ste 300,<br>Syracuse, NY 13200  | (315)418-7756                   | https://www.arcadis.com/en-us                                                                                   | Richmond, Douglas,    | 995 M                                                                              |
| Atlantic Well Drilling, Inc.            | P.O. Box 339, North Eastham,<br>MA 02651             | (508)255-1211                   | https://atlanticwelldrilling.com/                                                                               | Peterson, Ronald, C   | 786                                                                                |
| Avellino Well & Pump                    | 95 Beaver Rd, Reading, MA<br>01867                   | (781)944-5454                   | http://avellinowellandpump.com/                                                                                 | Ciano, Angelo,        | 685                                                                                |
| Barre Artesian Well                     | 26 Old School House Rd,<br>Oakham, MA 01068          | (508)882-5286                   | N/A                                                                                                    | Amidio, John, R       | 402                                                                                |
| Barre Artesian Well                     | 26 Old School House Rd,<br>Oakham, MA 01068          | (774)272-5443                   | N/A                                                                                                    | Valley, Michael       | 1011                                                                               |
| Barton Water Systems                    | 37 Hudson Rd, Oxford, MA<br>01540                    | (508)987-5531                   | N/A                                                                                                    | Barton, Michael, D    | 945                                                                                |
| Bay State Pump Company                  | 789 Wachusett St, Holden, MA<br>01520                | (800)427-6122                   | https://www.baystatepumpco.com/                                                                                 | Lamarche, Scott,      | 566                                                                                |
| Bay State Pump Company                  | 789 Wachusett St, Holden, MA<br>01520                | (800)427-6122                   | https://www.baystatepumpco.com/                                                                                 | Brewer, Andrew, W     | 862                                                                                |
| Beals & Sons, Inc.                      | 247D West Main St,<br>Northborough, MA 01532         | (508)393-1833                   | N/A                                                                                                    | Beals, Thomas, L      | 679 M                                                                              |
| Black Bear Drill Service                | 24 Quimby Road, Brookline,<br>NH 03033               | (603)721-5415                   | https://blackbeardrill.com/                                                                                     | Conaway, William, F   | 755                                                                                |
| Boyd Artesian Well Co., Inc.            | 1054 Route 52, Carmel, NY,<br>10512                  | (845)225-3196                   | https://www.facebook.com/BoydArtesianW<br>ellColnc/                                                             | Boyd, Henry, M        | 489                                                                                |
| Bronson Drilling                        | PO Box 1013, Winchester, MA<br>01890                 | (617)610-1801                   | http://bronsondrilling.com/home/                                                                                | Bronson, Daniel, L    | 880 M                                                                              |
| Carr-Dee Corp.                          | 37 Linden St, Medford, MA<br>02153                   | (781)391-4500                   | https://www.facebook.com/drillmore/                                                                             | DeSimone, Stephen,    | 451                                                                                |
| Cascade Drilling LP                     | 151 Suffolk Lane, Gardner, MA<br>01440               | (508)936-1050                   | https://www.cascade-env.com/drilling/                                                                           | Duchnowski, Dennis, P | 838                                                                                |
| Cascade Drilling LP                     | 151 Suffolk Lane, Gardner, MA<br>01440               | (802)343-1422                   | https://www.cascade-env.com/drilling/                                                                           | Aldrich, Christoper,  | 946                                                                                |
| Caswell Pump Co., Inc.                  | 35 Colburn Rd, Temple, NH<br>03084                   | (603)878-1672                   | http://caswellpump.com/                                                                                         | Caswell, Peter, W     | 492                                                                                |
| Charles M. Rollins Co., Inc.            | 126 Depot Rd, Boxford, MA<br>01921                   | (978)887-2320                   | https://www.rollinswell.com/                                                                                    | Rollins, George, W    | 305                                                                                |
| Charles M. Rollins Co., Inc.            | 126 Depot Rd, Boxford, MA<br>01921                   | (978)887-2320                   | https://www.rollinswell.com/                                                                                    | Rollins, Amos,        | 1008                                                                               |
| Charles Pratt Jr.                       | 237 Sheep Pasture Rd,<br>Southwick, MA 01077         | (413)569-5571                   | N/A                                                                                                    | Pratt Jr., Charles, E | 265                                                                                |
|                                         |                                                      |                                 |                                                                                                    |                       |                                                                                    |

## Well Completion Reports

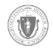

Energy & Environmental Affairs Data Portal

HOME DASHBOARDS SEARCH DATA V HELP V

### Search for Well Drilling

| Well ID 📀                     | City/Town ?      |
|-------------------------------|------------------|
| Driller Registration Number 🕢 | Date Range 🖓     |
| Well Type 📀                   | Work Performed 📀 |
| Cathodic Protection           | Decommission     |
| Domestic                      | Deepen           |
| Geoconstruction               | Hydrofracture    |
| 🗆 GeoThermal Closed Loop      | New Well         |
| 🗆 GeoThermal Open Loop        | ▼ □ Repair ▼     |
| ✓ PREVIOUS ¥ CLEAR            |                  |

### Well Completion Report

#### MassDEP Well Completion Report ID: 295554 eDEP Transmittal Number:

|                        |                    |               |              | WELL                      | LOCATION                   |                               |                     |                        |                    |              |  |  |  |  |  |
|------------------------|--------------------|---------------|--------------|---------------------------|----------------------------|-------------------------------|---------------------|------------------------|--------------------|--------------|--|--|--|--|--|
| GPS North:             | 42.660550          | GPS Wes       | t: -70.89636 | 9                         | Assessors Mag              | Assessors Map:                |                     |                        |                    |              |  |  |  |  |  |
| Address:               | 275 Topsfield Ro   | ad            |              |                           | Assessors Lo               | Assessors Lot:                |                     |                        |                    |              |  |  |  |  |  |
| Sub Division:          |                    |               |              |                           | Permit Number:             |                               |                     |                        |                    |              |  |  |  |  |  |
| City/Town:             | IPSWICH            |               |              |                           | Date Issued                | 1:                            |                     |                        |                    |              |  |  |  |  |  |
|                        |                    |               | E            | Board Of Healt            | h Permit Obtained          | I: NR                         |                     |                        |                    |              |  |  |  |  |  |
| Work Perfor            | rmed               |               | Well T       | ype                       |                            | Drilling M                    | ethod Overburde     | n Dri                  | lling Method 6     | Bedrock      |  |  |  |  |  |
| New We                 | -11                |               | Dome         | stic                      |                            | Air Rotary Air Rotary         |                     |                        |                    |              |  |  |  |  |  |
|                        |                    |               |              |                           |                            |                               |                     |                        |                    |              |  |  |  |  |  |
|                        | ADDITIONA          | L WELL INFOR  | MATION       |                           |                            | PERMANENT PUMP (IF AVAILABLE) |                     |                        |                    |              |  |  |  |  |  |
| Developed:             |                    |               |              |                           | Pump Description:          |                               |                     |                        |                    |              |  |  |  |  |  |
| Disinfected:           |                    |               |              |                           | Туре:                      |                               |                     |                        |                    |              |  |  |  |  |  |
| Total Well Dept        | th: 142.00         |               |              |                           | Nominal Pump Capacity:     |                               |                     |                        |                    |              |  |  |  |  |  |
| Fracture Enhar         | ncement:           |               |              |                           | Intake Dept                | Intake Depth:                 |                     |                        |                    |              |  |  |  |  |  |
| Well Seal Type         | -                  |               |              |                           | Horsepower:                |                               |                     |                        |                    |              |  |  |  |  |  |
| Depth to Bedro         | ock: 10.00         |               |              |                           | Comments                   | Protective w                  | ell seal - drive sh | be                     |                    |              |  |  |  |  |  |
|                        |                    | CASING        |              |                           |                            |                               | SCRE                | EN                     |                    |              |  |  |  |  |  |
| From(ft)               | To(ft)             | Type          | Thickness    | Diameter                  | From(ft)                   | To(1                          | tt) Ty              | Туре                   |                    | Diameter     |  |  |  |  |  |
|                        |                    |               |              |                           |                            |                               | NS                  | OB                     |                    |              |  |  |  |  |  |
| 0.00                   | 20.00              | Steel         |              | 6                         |                            |                               |                     |                        |                    |              |  |  |  |  |  |
|                        | WEL                | SEAL / FILTER | R PACK / AB  | ANDONMEN                  | MATERIAL                   |                               | ST                  | ATIC WATE              | R LEVEL(ALI        | L WELLS)     |  |  |  |  |  |
| From(ft)               | To(ft)             | Material Des  | cription     |                           | Purpose                    |                               | Date Me             | asured De              | pth Below Gr       | ound Surface |  |  |  |  |  |
|                        |                    | WELL          | TEST DATA    | ALL SECTIO                | ONS MANDATOR               | Y FOR PROD                    | UCTION WELL         | S)                     |                    |              |  |  |  |  |  |
| Date                   | Method             | l Yield       |              | ime Pumped<br>(hrs & min) | Pumping Level<br>(Ft. BGS) | Time To Reco<br>(Hrs & mir    | over                | Re                     | covery             |              |  |  |  |  |  |
|                        | 7.                 | 00            | 01:00        | 140                       | 00:10                      | <u>u</u>                      |                     | 52                     |                    |              |  |  |  |  |  |
| 01/24/1994             | Air Lift           |               |              |                           |                            |                               |                     |                        |                    |              |  |  |  |  |  |
| 01/24/1994             | Air Lift           |               |              | OV                        | ER BURDEN                  |                               |                     |                        |                    |              |  |  |  |  |  |
| 01/24/1994<br>Erom(ft) | Air Lift<br>To(ft) | Litholog      | IX S         | OV<br>Color               | Comme                      | nt                            | Water Zone          | Loss / Add<br>of Fluid | Drill Stem<br>Drop | Drill Rate   |  |  |  |  |  |

| From(ft) | To(ft) | Lithology | Comment | Water Zone | Drill Stem<br>Drop | Extra<br>Large | Drill Rate | Rust Stain | Loss / Add<br>Of Fluid | # of Fract<br>Per Ft |
|----------|--------|-----------|---------|------------|--------------------|----------------|------------|------------|------------------------|----------------------|
| 10       | 75     |           | bedrock | No         |                    |                |            |            |                        |                      |
| 75       | 80     |           | bedrock | Yes        |                    |                |            |            |                        |                      |
| 80       | 142    |           | bedrock | No         |                    |                |            |            |                        |                      |

### Well Location Viewer – Mass.gov – Well Driller Program

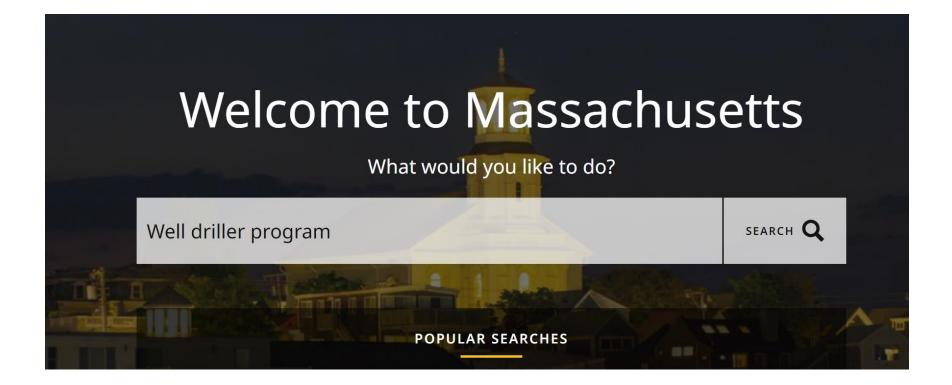

#### Well Driller Program >

The Well Driller Program regulates persons who engage in the business of drilling wells.

### Well Driller Certification >

If you are a **driller** not previously certified in Massachusetts, please contact the DWP **Program** Director at **program**.director-dwp@mass.gov or (617) 292-5770.

### Well Driller Program Technical Advisory Committee >

The Technical Advisory Group was formed to provide advice and input into the MassDEP, **Well Driller Program** formulation of Regulation and Guidance.

DATASET

Well database >

### **Additional Resources**

310 CMR 46.00: Certification of Well Drillers and Filing of Well Completion Reports >

Massachusetts Boards of Health Directory >

American Ground Water Trust >

National Ground Water Association >

Massachusetts Ground Water Association >

US EPA: Private Drinking Water Well Information >

American Water Works Association >

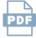

List of Certified Well Drillers (English, PDF 510.4 KB)

MA GIS Well Location Viewer >

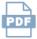

MA GIS Well Location Viewer Guide (English, PDF 317.31 KB)

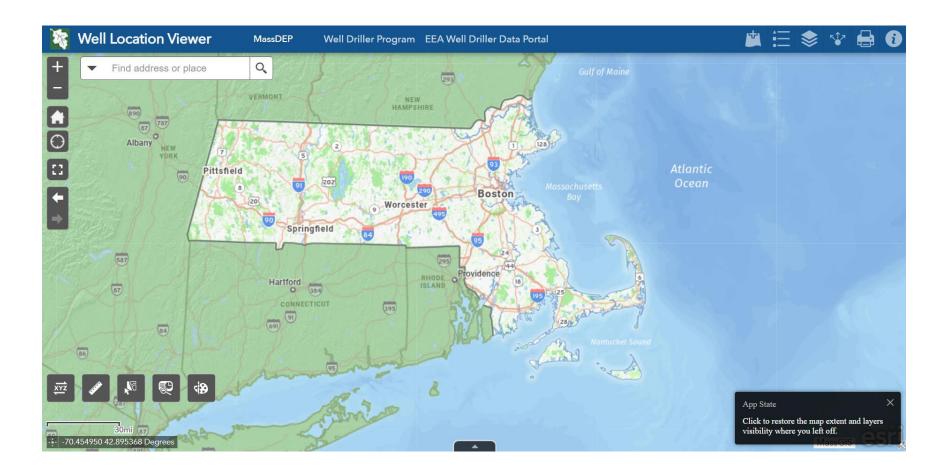

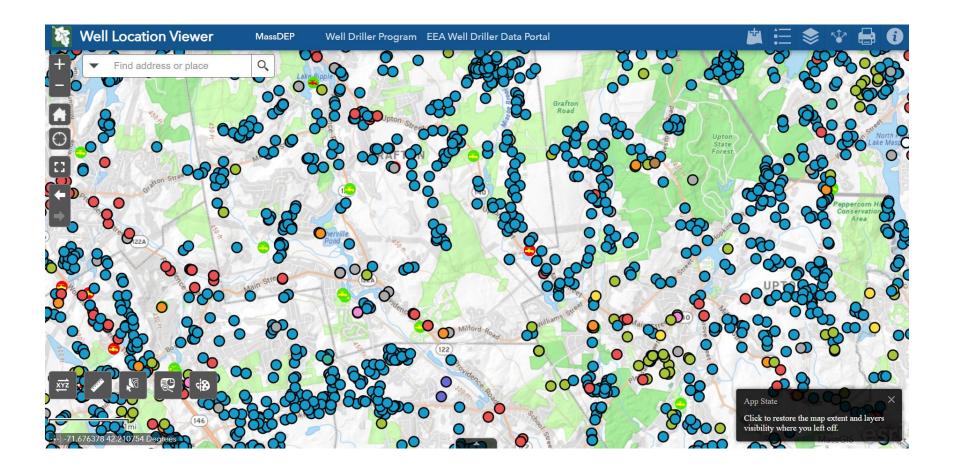

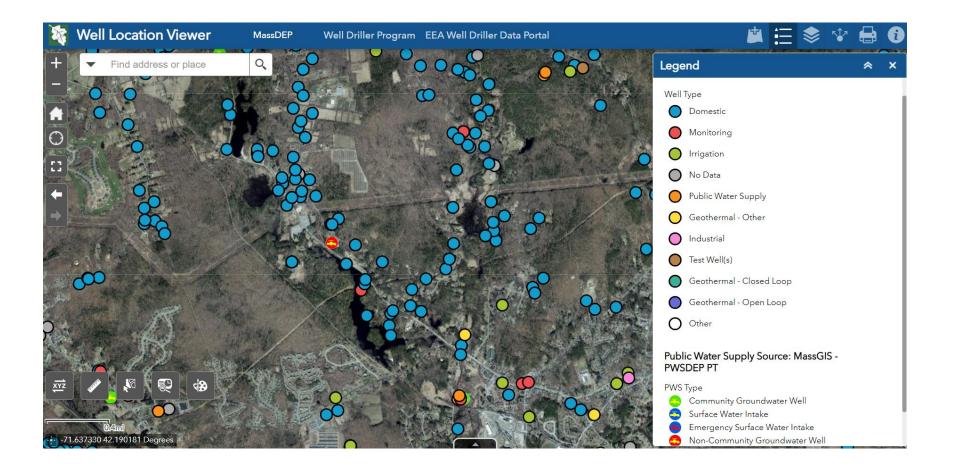

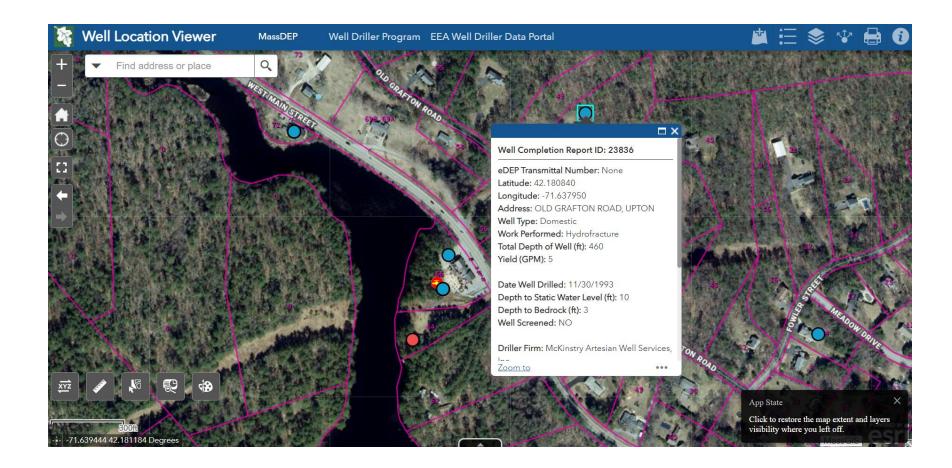

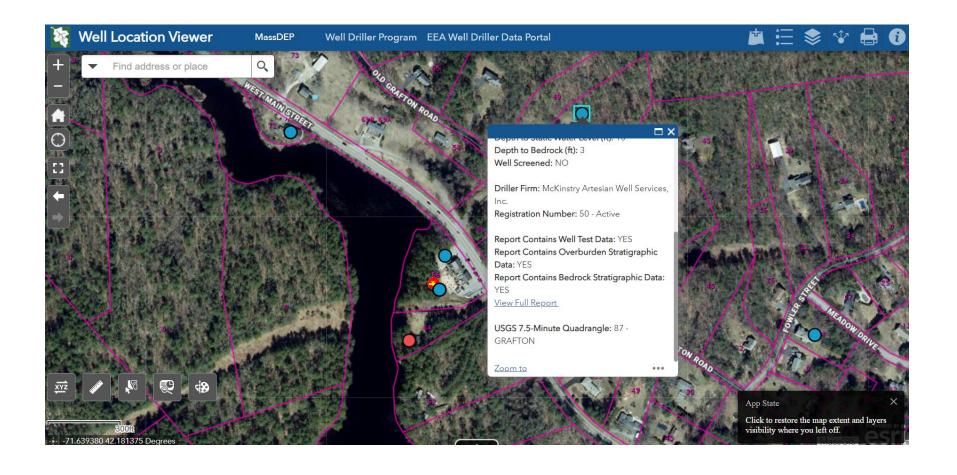

#### MassDEP

| Well Completion | Report ID: | 23836 |
|-----------------|------------|-------|
|-----------------|------------|-------|

eDEP Transmittal Number:

|              |                 |                     |              |           | WEL                        | LLC        | CATION                                             |        |                      |          |                    |            |         |                        |       |          |  |  |
|--------------|-----------------|---------------------|--------------|-----------|----------------------------|------------|----------------------------------------------------|--------|----------------------|----------|--------------------|------------|---------|------------------------|-------|----------|--|--|
| GPS Nort     | h: 42.18084     | 0                   | GPS West     | -71.6379  | 950                        | 4          | Assessors Map                                      | c      |                      |          |                    |            |         |                        |       |          |  |  |
| Addres       | s: 47 Old G     | rafton Road         |              |           |                            |            | Assessors Lot                                      | :      |                      |          |                    |            |         |                        |       |          |  |  |
| Sub Divisio  | n:              |                     |              |           |                            | 1          | Permit Number                                      | :      |                      |          |                    |            |         |                        |       |          |  |  |
|              | n: UPTON        |                     |              |           |                            |            | Date Issued                                        |        | 1/30/1993            | 3        |                    |            |         |                        |       |          |  |  |
|              |                 |                     |              |           | Board Of Hea               | lth P      | ermit Obtained                                     |        |                      |          |                    |            |         |                        |       |          |  |  |
|              |                 |                     |              |           |                            |            |                                                    |        |                      |          |                    |            |         |                        |       |          |  |  |
| Work Pe      | erformed        |                     |              | Well      | Туре                       |            | Drilling Method Overburden Drilling Method Bedrock |        |                      |          |                    |            |         |                        |       | ock      |  |  |
| Hydrof       | racture         |                     |              | Dom       | estic                      |            |                                                    |        |                      | Air Ham  | mer                |            |         | Air Hamme              | r     |          |  |  |
|              | ADDI            | TIONAL WE           | LL INFORM    | ATION     |                            |            |                                                    |        | F                    | ERMA     | NENT PUM           | P (IF AV   | AILA    | BLE)                   |       |          |  |  |
| Developed:   | No              |                     |              |           |                            |            | Dump Dooo                                          | rintia | -                    |          |                    |            |         |                        |       |          |  |  |
| Disinfected  |                 |                     |              |           |                            |            | Pump Description:                                  |        |                      |          |                    |            |         |                        |       |          |  |  |
|              |                 |                     |              |           |                            |            | Type:                                              |        |                      |          |                    |            |         |                        |       |          |  |  |
| Total Well E | Depth: 460      | .00                 |              |           |                            |            | Nominal Pump Capacity:                             |        |                      |          |                    |            |         |                        |       |          |  |  |
| Fracture En  | hancement:      | No                  |              |           |                            |            | Intake Depth:                                      |        |                      |          |                    |            |         |                        |       |          |  |  |
| Well Seal Ty | Well Seal Type: |                     |              |           |                            |            |                                                    |        | Horsepower:          |          |                    |            |         |                        |       |          |  |  |
| Depth to Be  | edrock: 3.      | 00                  |              |           |                            |            | Comments: Geographic Description                   |        |                      |          |                    |            |         |                        |       |          |  |  |
|              |                 |                     |              |           |                            |            |                                                    | W      | /ell is loca         | ated 300 | )' E of Old Gr     | afton Road | i, .4 n | ni N of Fowl           | er St | reet.    |  |  |
|              |                 |                     |              |           |                            |            |                                                    | W      | /ater-Bea            | ring Ma  | terial: Grey S     | oft Rock   |         |                        |       |          |  |  |
|              |                 |                     |              |           |                            |            |                                                    |        |                      |          |                    |            |         |                        |       |          |  |  |
|              |                 | CA                  | SING         |           |                            |            | SCREEN                                             |        |                      |          |                    |            |         |                        |       |          |  |  |
| From(ft)     | To(ft           | ) T                 | ype          | Thickness | Diameter                   |            | From(ft)                                           |        | To                   | (ft)     | Тур                | e          | slo     | otsize                 | Di    | amete    |  |  |
| 0.00         | 20.00           | ) S                 | teel         | 17#       | 6                          |            | -                                                  |        |                      |          |                    |            |         |                        |       |          |  |  |
|              |                 | WELL SEA            | L / FILTER   | PACK / A  | BANDONME                   | NT M       | IATERIAL                                           |        |                      |          | STA                | TIC WAT    | ER L    | EVEL(ALL               | WE    | LLS)     |  |  |
| From(ft)     | To(ft)          | Ma                  | aterial Desc | ription   |                            |            | Purpose                                            |        |                      |          | Date Measured Dept |            |         | th Below Ground Surfac |       |          |  |  |
|              |                 |                     |              |           |                            |            |                                                    |        |                      |          | 12/03/19           | 93         |         | 10.0                   | 0     |          |  |  |
|              |                 |                     | WELL         | TEST DAT  | A (ALL SECT                | ION        | S MANDATOR                                         | YFC    | OR PRO               | DUCTI    | ON WELLS           | )          |         |                        |       |          |  |  |
| Date         |                 | Method              | Yield(       | GPM)      | Time Pumped<br>(hrs & min) | <u>1</u> P | umping Level<br>(Ft. BGS)                          |        | e To Rec<br>(Hrs & m |          |                    | ]          | Recov   | very                   |       |          |  |  |
| 12/03/199    | 3 Co            | nstant Rate<br>Pump | 5.0          | 0         | 4:00                       |            | 160                                                |        | 24:00                | ,        |                    |            | 10      | )                      |       |          |  |  |
|              |                 |                     |              |           | 2                          | VER        | RBURDEN                                            |        |                      |          |                    |            |         |                        |       |          |  |  |
| Erom(ft)     | 3               | o(ft)               | Lithology    | L         | Color                      |            | Commer                                             | nt     |                      | Wa       | ater Zone          | Loss / Ac  | ld D    | rill Stem<br>Drop      | Dr    | ill Rate |  |  |
| 0.00         |                 | 3.00                |              |           |                            |            | Subsoil                                            |        |                      |          |                    |            |         |                        |       |          |  |  |
|              |                 |                     |              |           |                            | В          | EDROCK                                             |        |                      |          |                    |            |         |                        |       |          |  |  |
| From(ft)     | To(ft)          | Lithology           |              | Co        | mment                      |            | Water Zor                                          | ne D   | rill Stem            |          |                    | Rust       | Stain   | Loss / A               |       |          |  |  |
| 3            | 103             |                     |              |           | edge                       |            |                                                    | -      | Drop                 | Large    |                    |            |         | Of Flui                | 1     | Per F    |  |  |
| 103          | 203             |                     |              |           | edge                       |            |                                                    |        |                      |          |                    |            |         |                        |       |          |  |  |
| 203          | 303             |                     |              |           | edge                       |            |                                                    |        |                      |          |                    |            |         |                        |       |          |  |  |
| 303          | 403             |                     |              | L         | edge                       |            |                                                    |        |                      |          |                    |            |         |                        |       |          |  |  |

Ledge

403

460

### Bruce Bouck Bruce.Bouck@mass.gov 781-407-1710

Title 5 – Marybeth Chubb (Marybeth.Chubb@mass.gov), Claire Golden (Claire.Golden@mass.gov)
Soil Evaluator Certification – Bruce Bouck (Bruce.Bouck@mass.gov)
Well Driller Program – Julie Butler (Julie.Butler@mass.gov)
Well Location Viewer – Alex Gamble (Alexander.Gamble@mass.gov)
Private wells – Joe Cerutti (Joseph.Cerutti@mass.gov)
Be Well Informed Tool – Joe Cerutti (Joseph.Cerutti@mass.gov)

### **QUESTIONS????**